## CS 106X Lecture 22: Graphs

Friday, March 3, 2017

Programming Abstractions (Accelerated) Winter 2017 Stanford University Computer Science Department

Lecturer: Chris Gregg

reading: Programming Abstractions in C++, Chapter 18

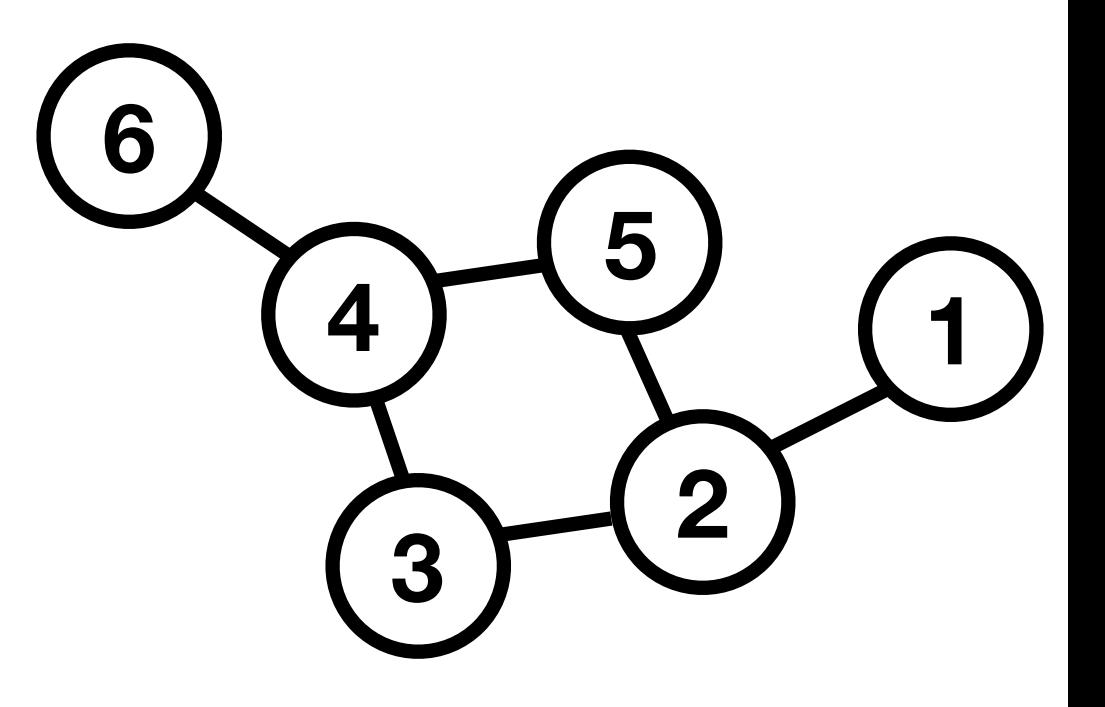

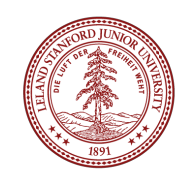

## Today's Topics

- •Logistics
- •Regrade requests due Today
- •Meeting sign-up with Chris:
- •http://stanford.edu/~cgregg/cgi-bin/inperson/index.cgi
- •Binary Search Trees: using references to pointers
- •Assignment 6: Huffman Encoding and 21 Questions Redux
- YEAH hours video from last quarter on Huffman: https://youtu.be/BZarC2Lkjel
- •Introduction to Graphs

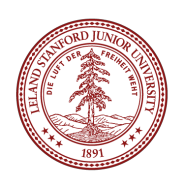

- To insert into a binary search tree, we must update the left or right pointer of a node when we find the position where the new node must go.
- In principle, this means that we could either 1.Perform arms-length recursion to determine if the child in the direction we will insert is NULL, or 2.Pass a *reference to a* pointer to the parent as we recurse. 6

• The second choice above is the cleaner solution.

set.insert(5)

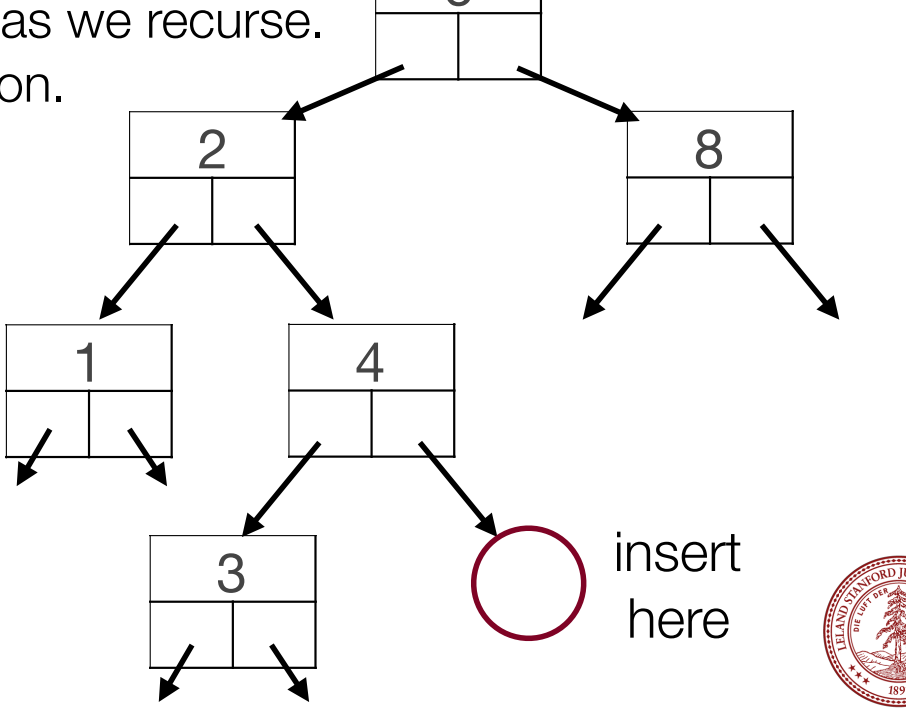

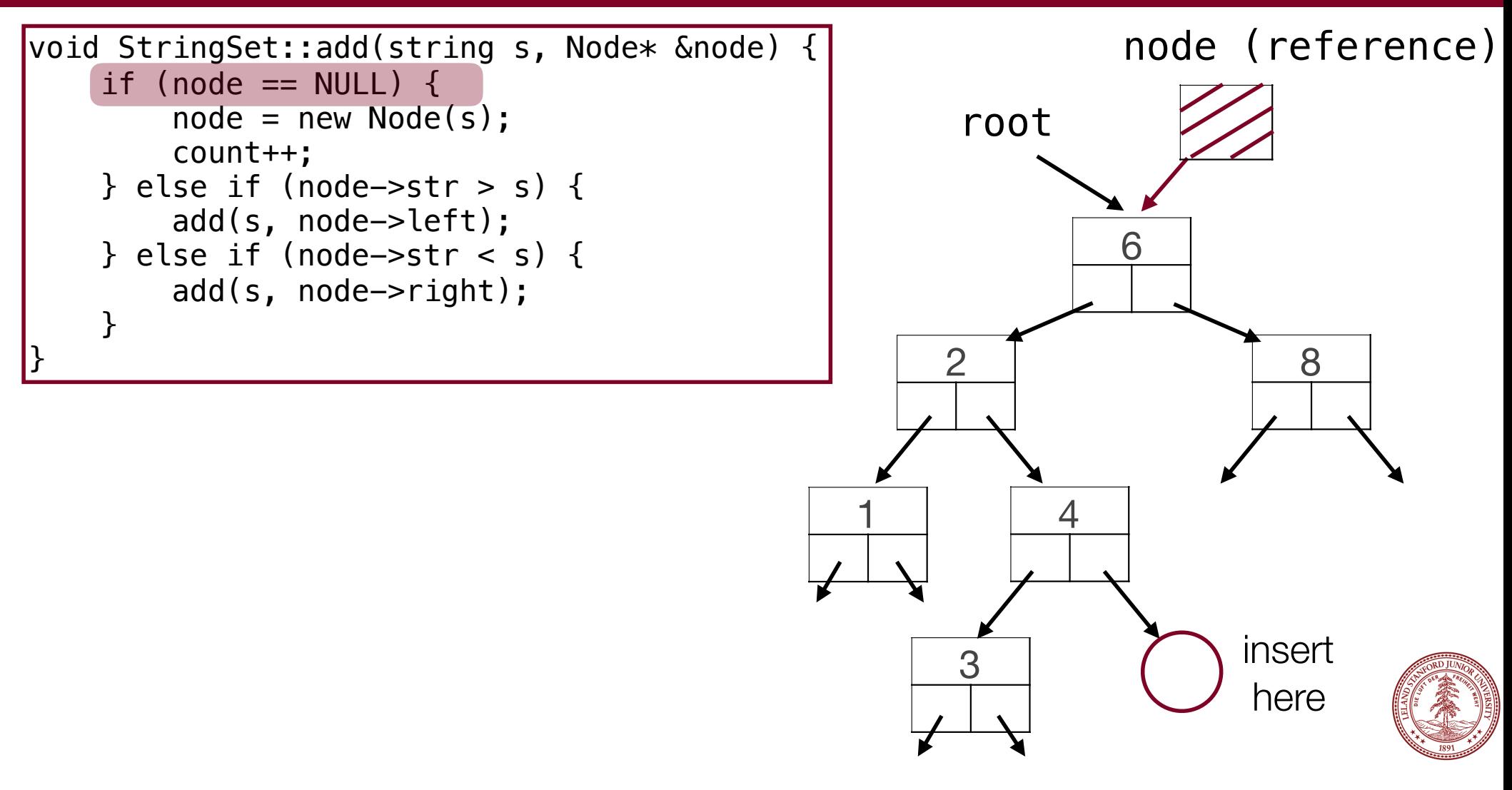

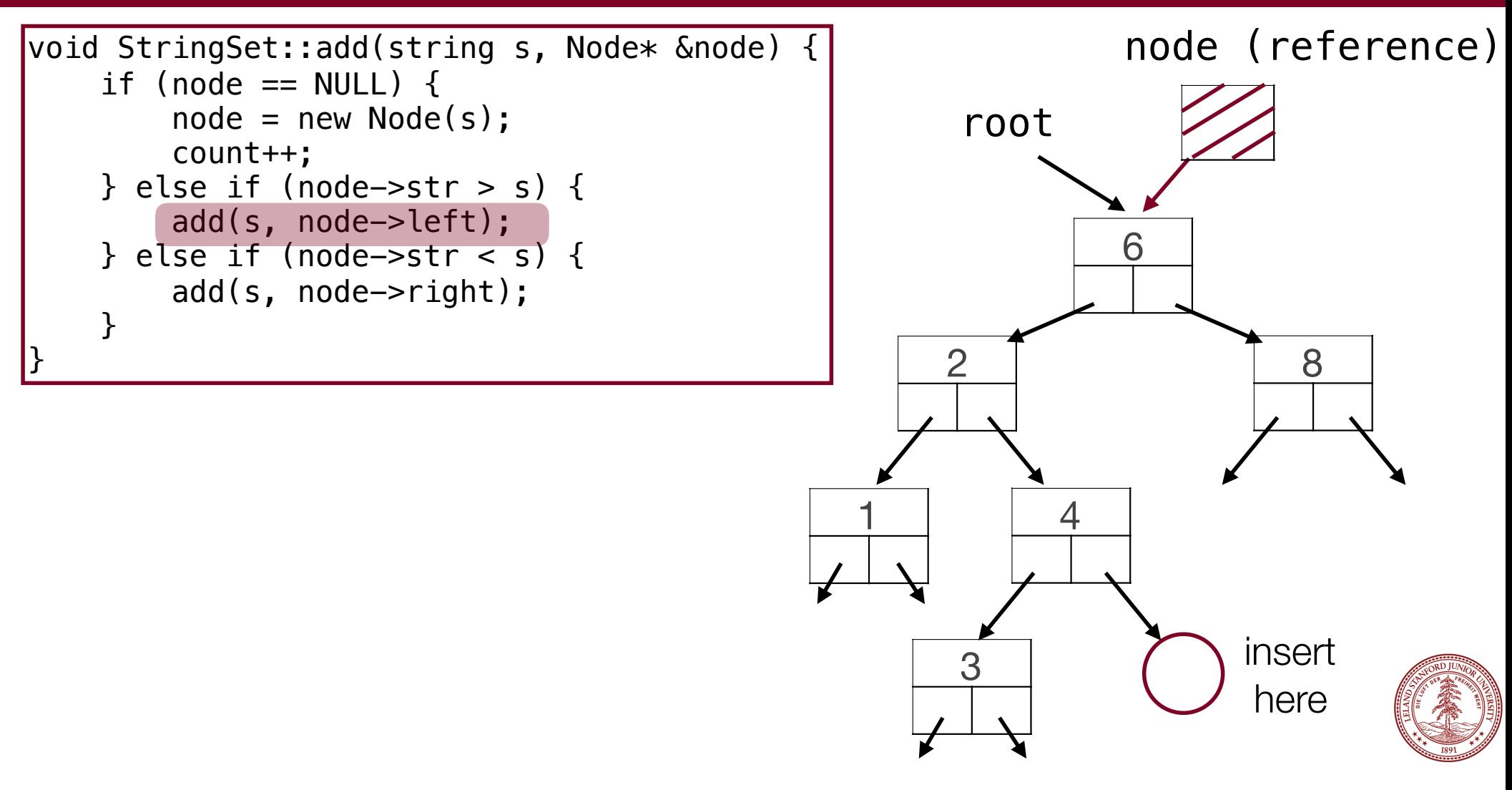

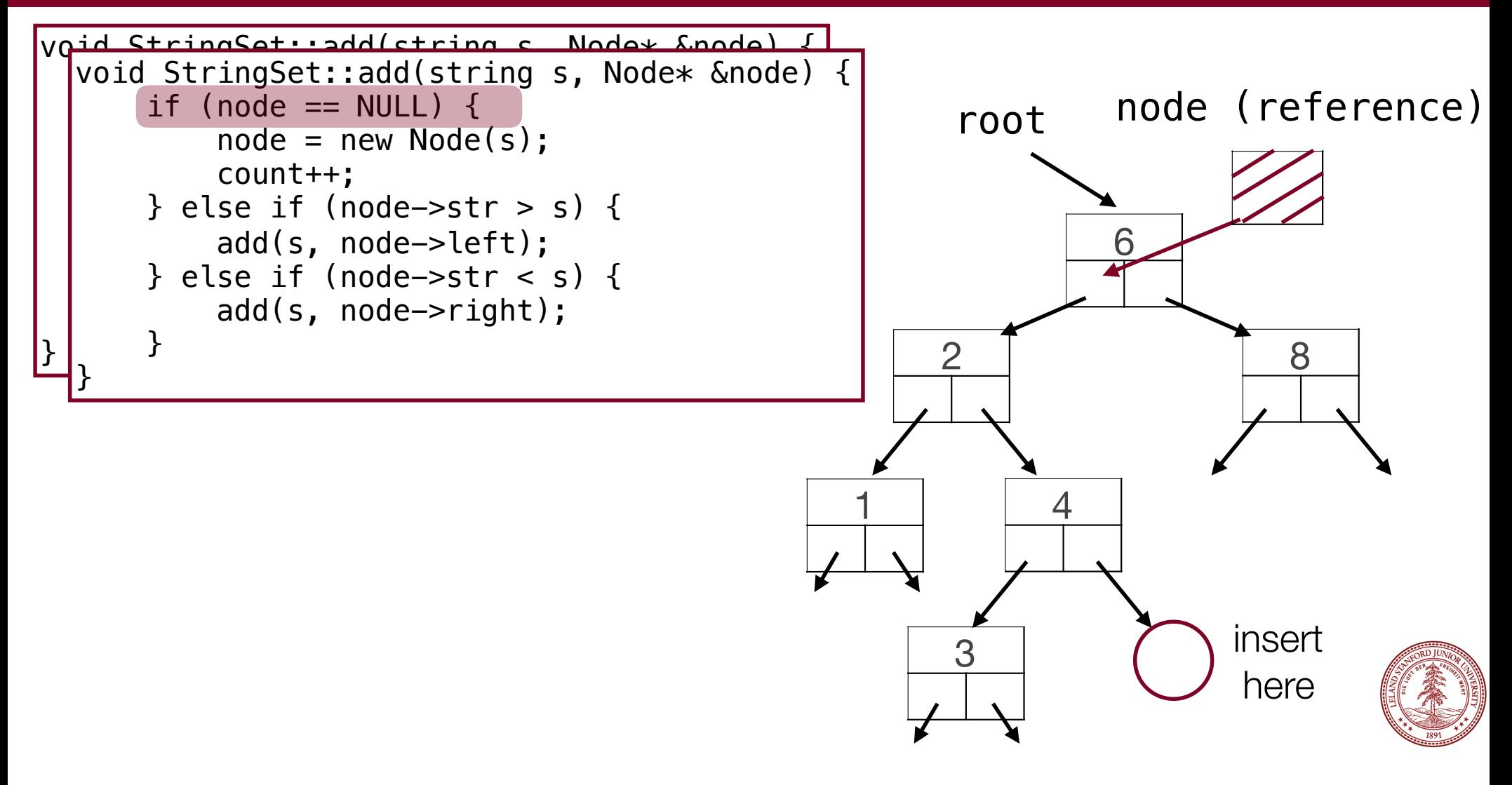

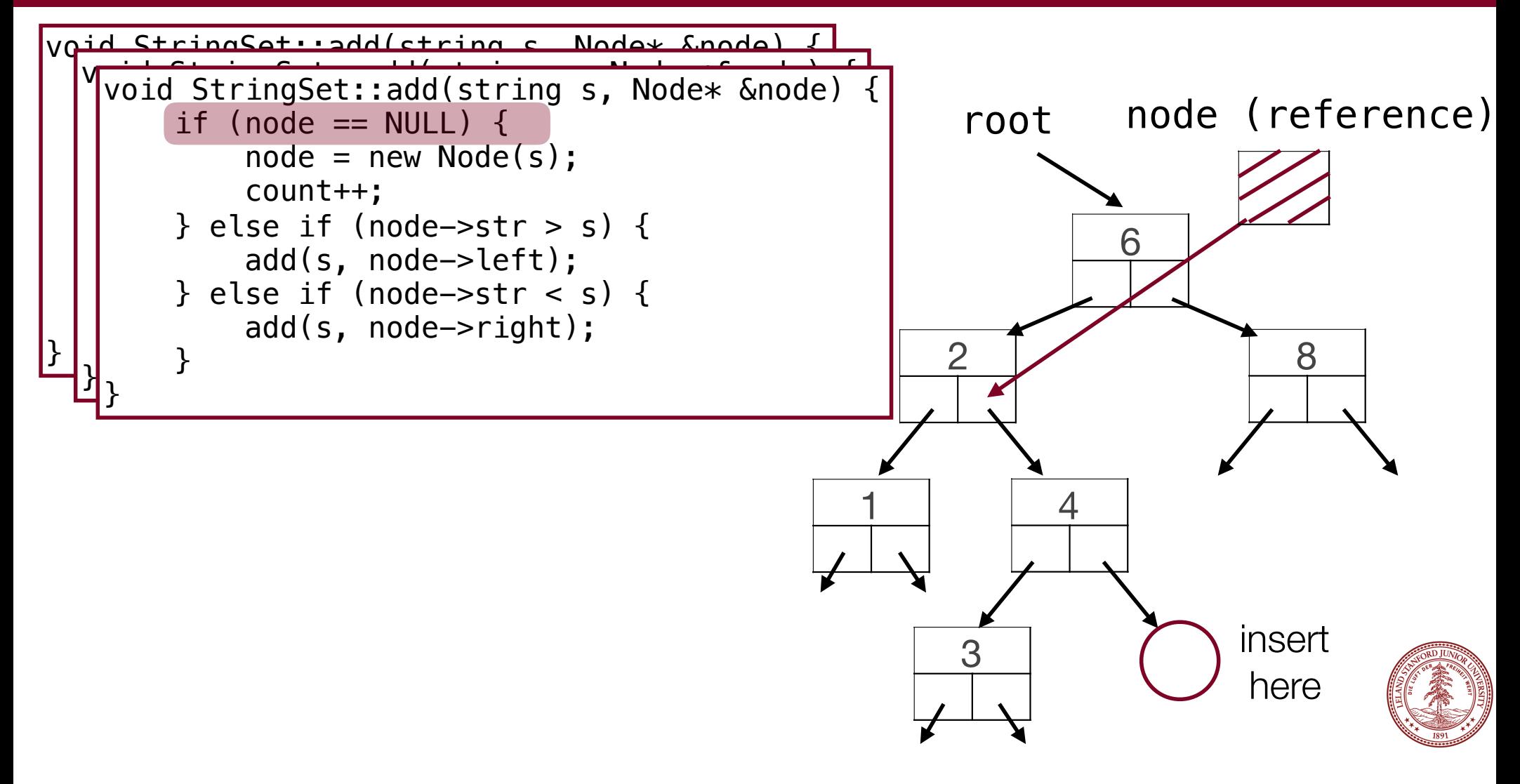

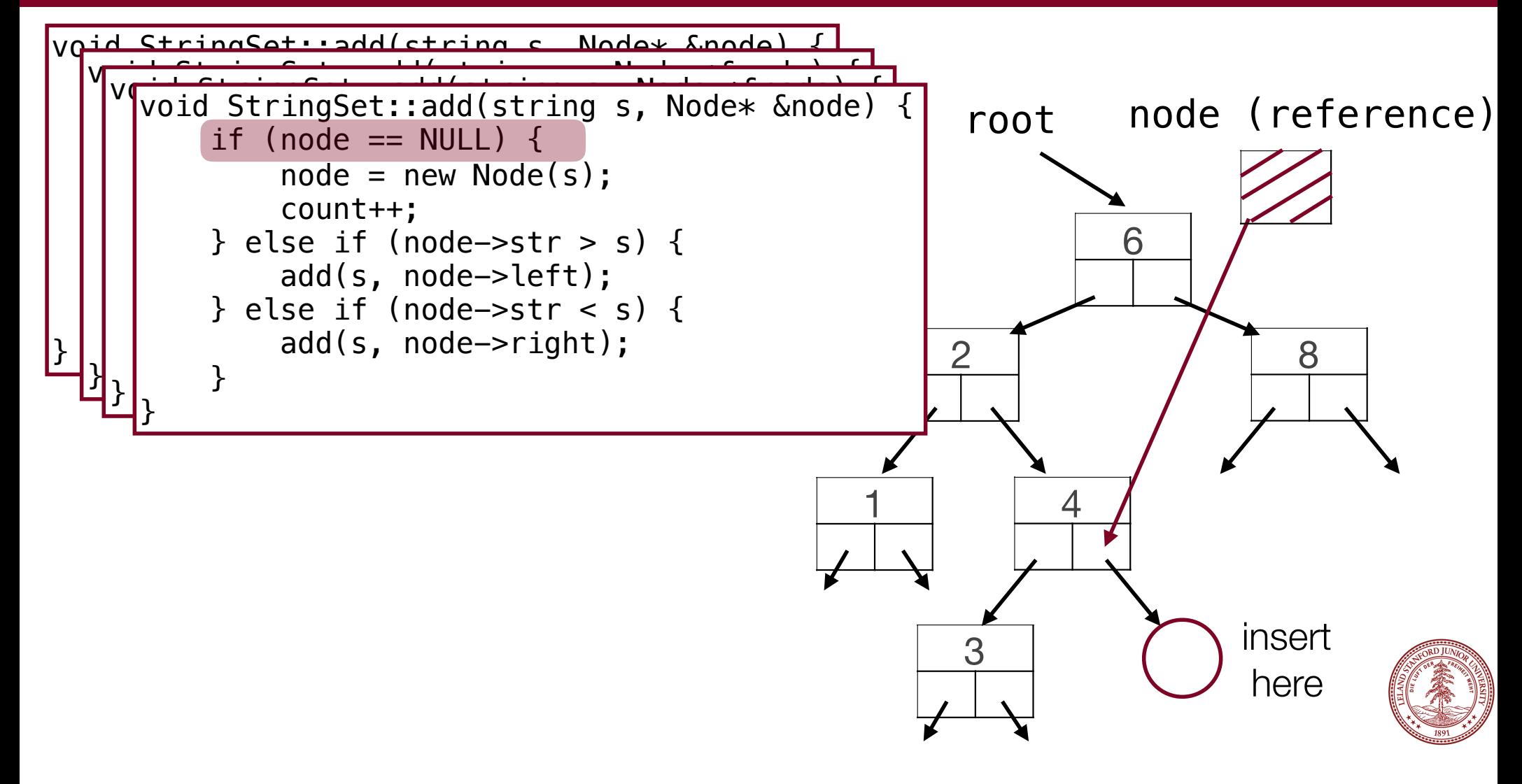

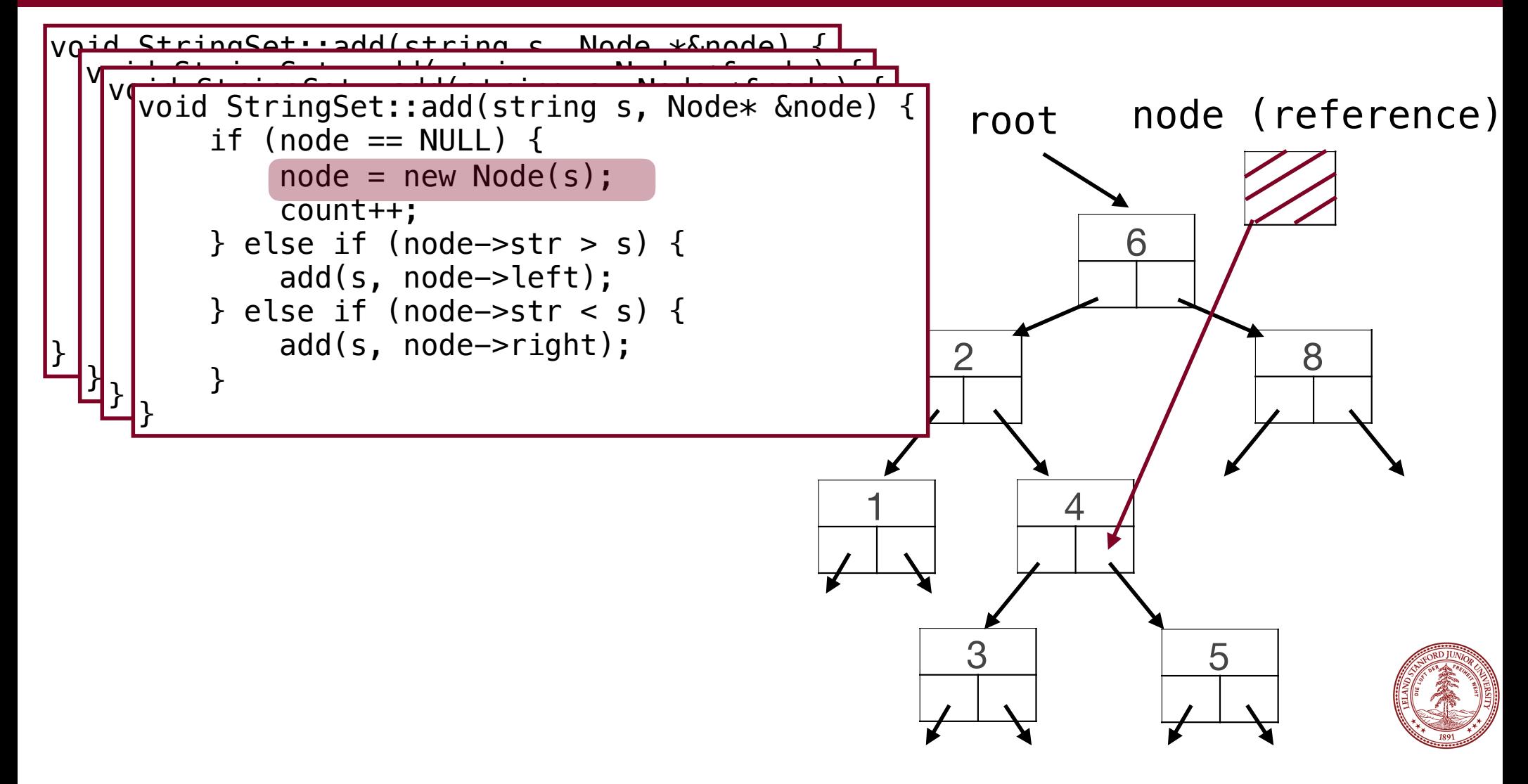

#### Assignment 6a: 21 Questions Redux

Remember this?

```
Is it an animal? y
Can it fly? n
Does it have a tail? y
Does it squeak? n
Are you thinking of: lion? y
Hooray, I win!
```
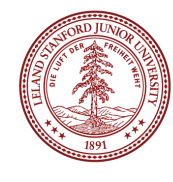

#### Assignment 6a: 21 Questions Redux

Now we do this!

Is it an animal? y Can it fly? n Does it have a tail? v Does it squeak? y Are you thinking of: lion? n Drat, I lost. What was your object? elephant Type a Y/N question to distinguish elephant from lion: Does it have a trunk? And what is the answer for elephant? yes

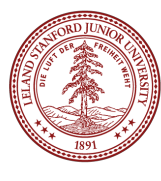

#### Assignment 6b: Huffman Encoding

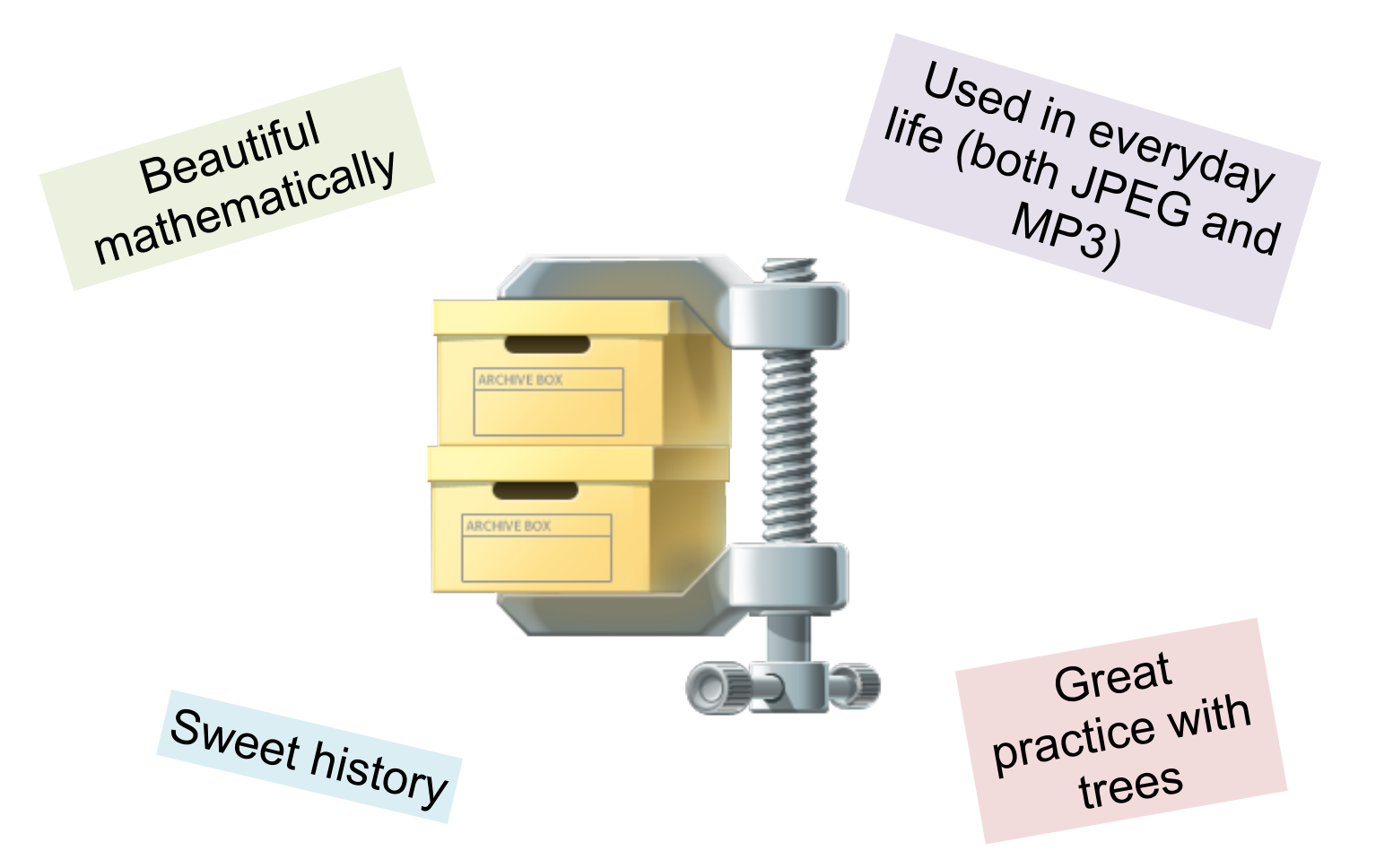

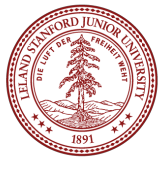

## Intro to Graphs: Who do You Love?

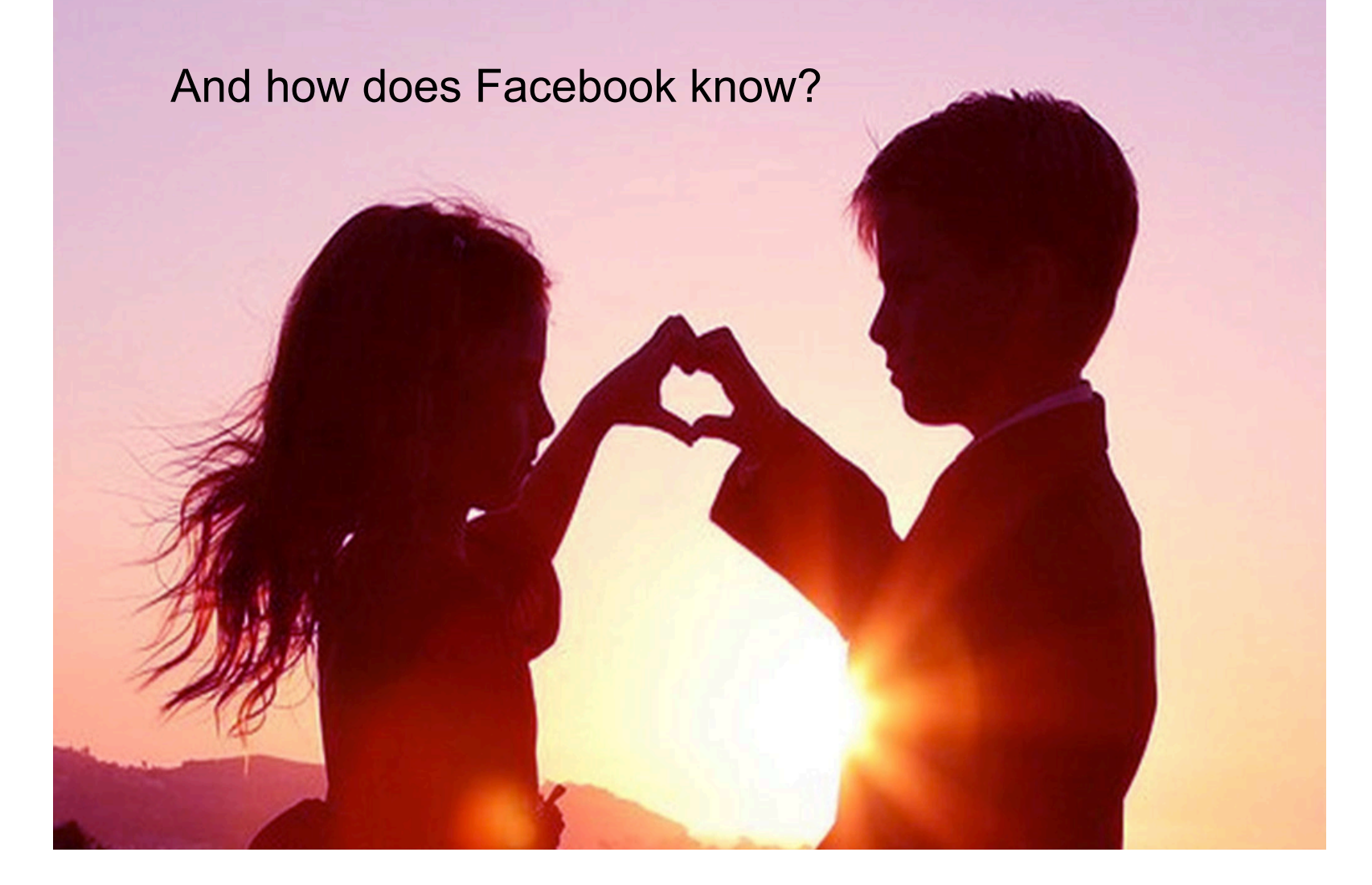

#### Tree Definition

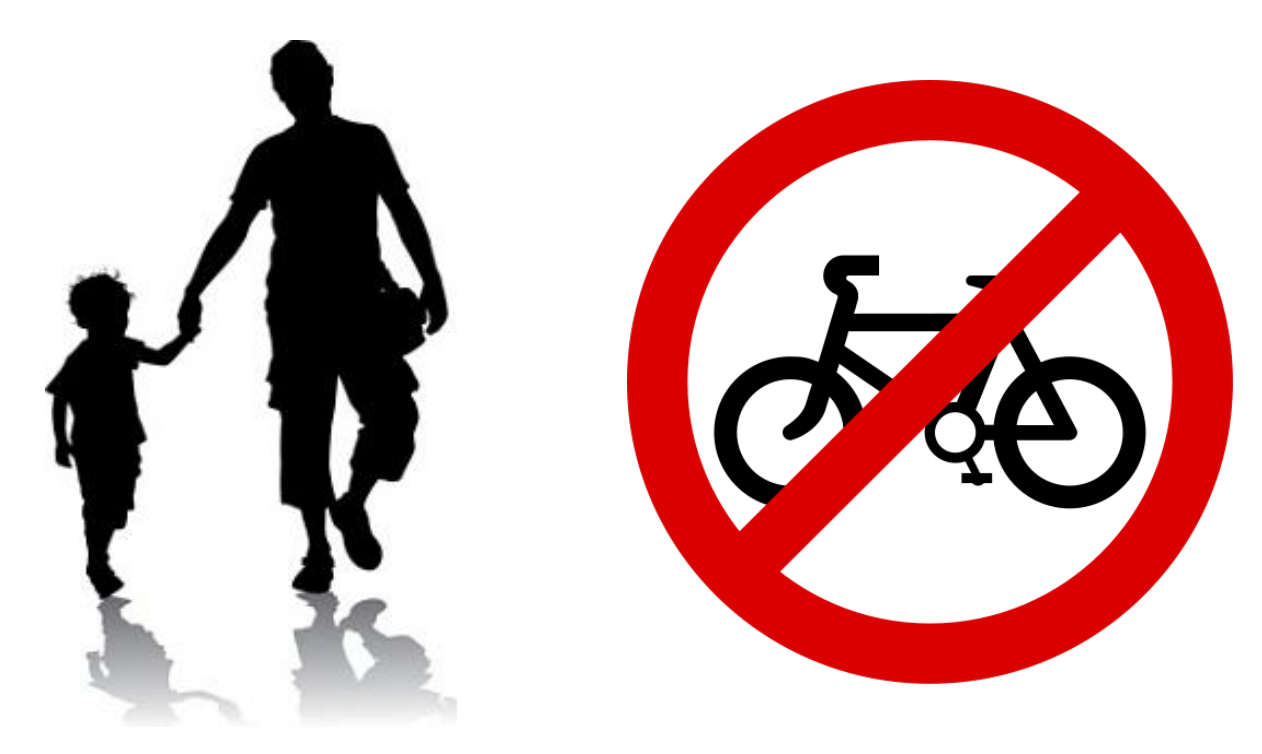

#### Only One Parent No Cycles

# WHAT IF I TOLD YOU

## **THERE ARE NO "RULES"**

15

## Graph Definition

A **graph** is a mathematical structure for representing relationships using nodes and edges.

\*Just like a tree without the rules

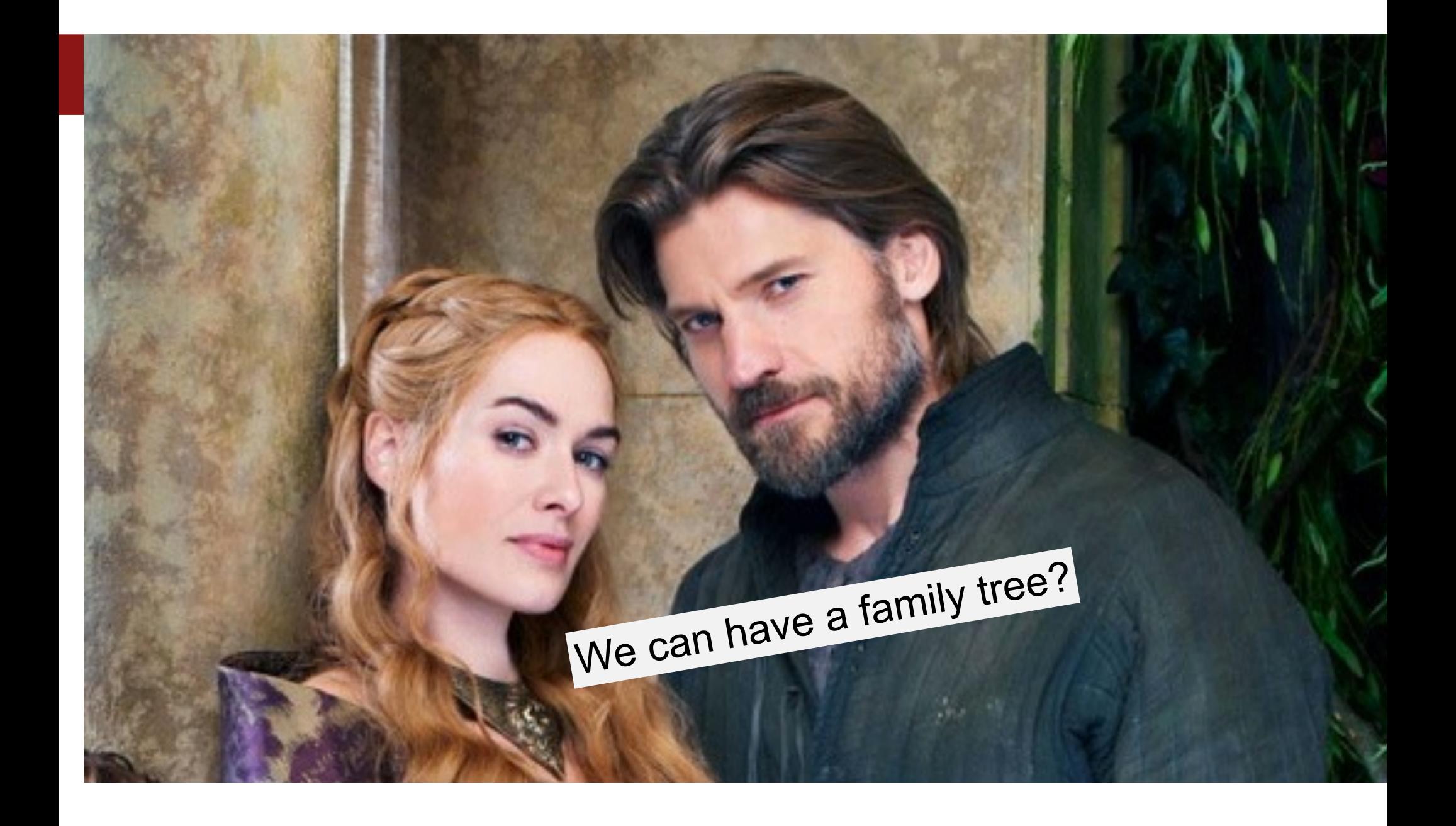

## Family Tree

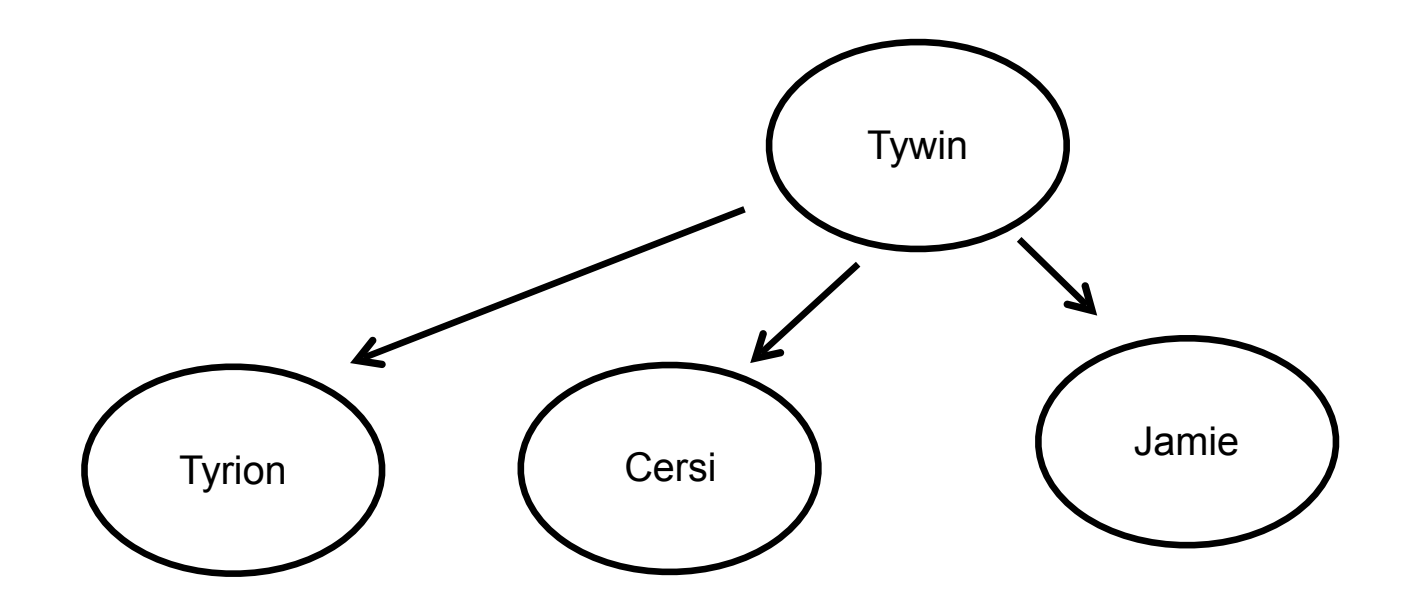

### Not a Tree

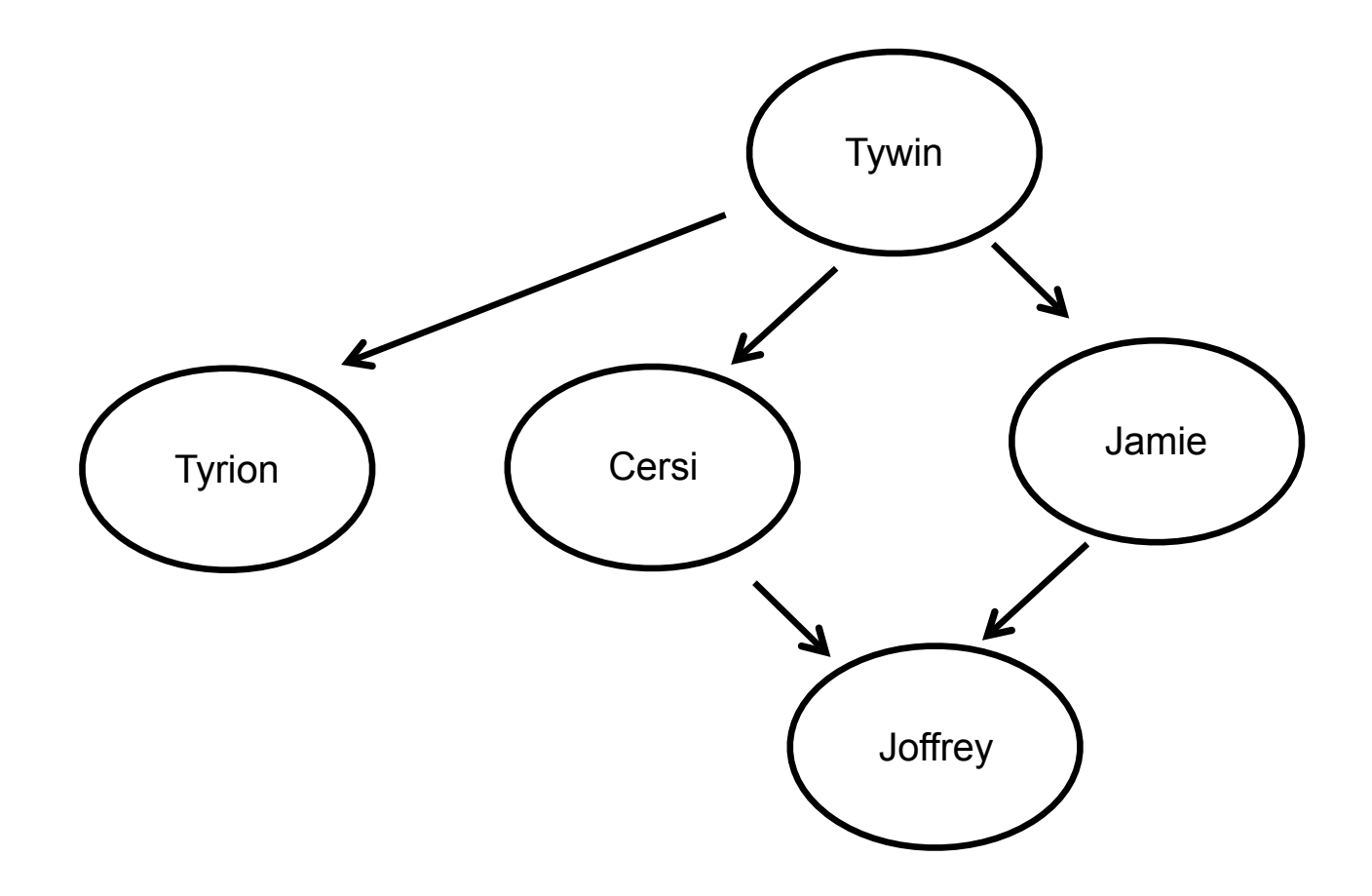

### Not a Tree

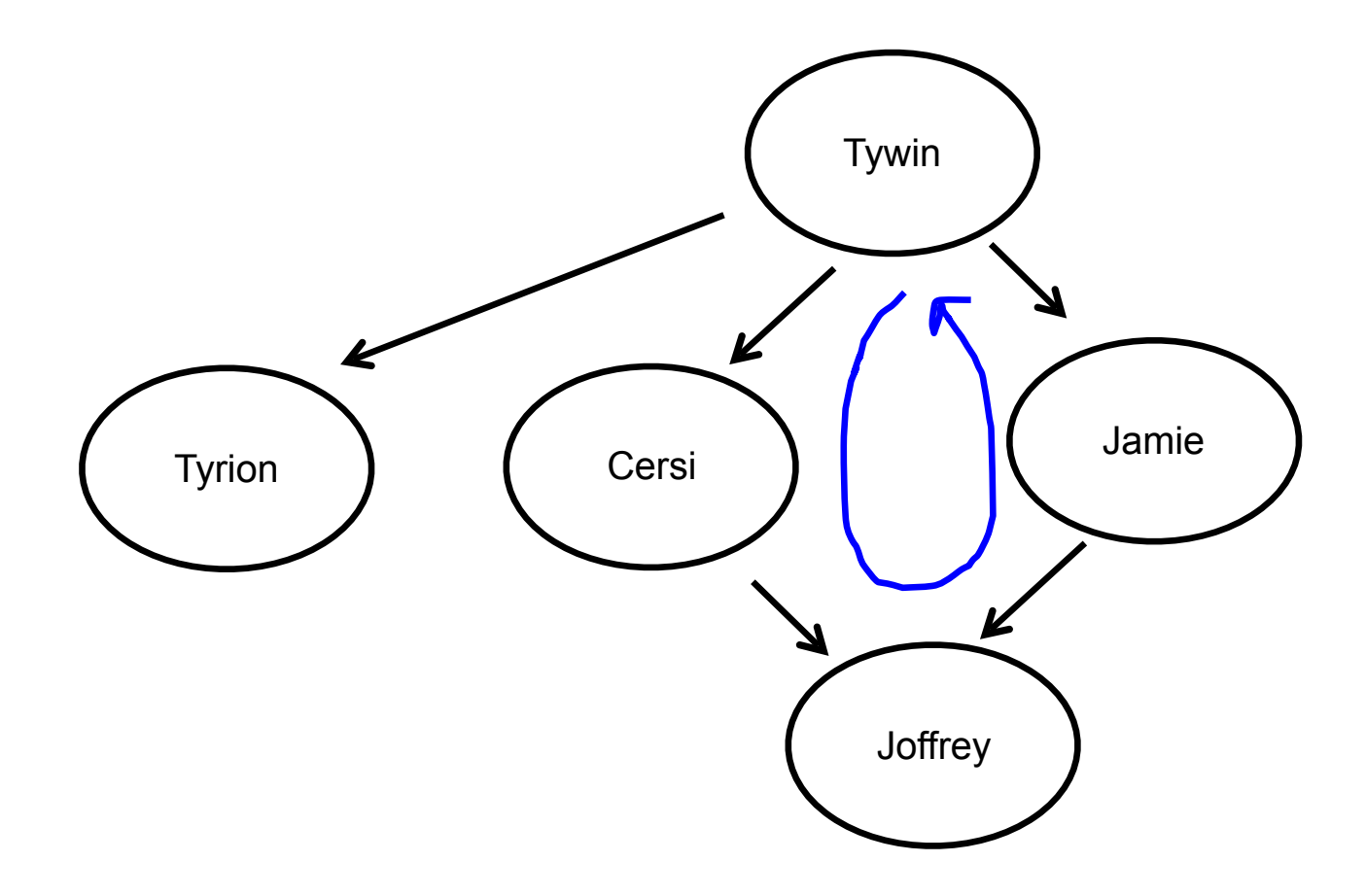

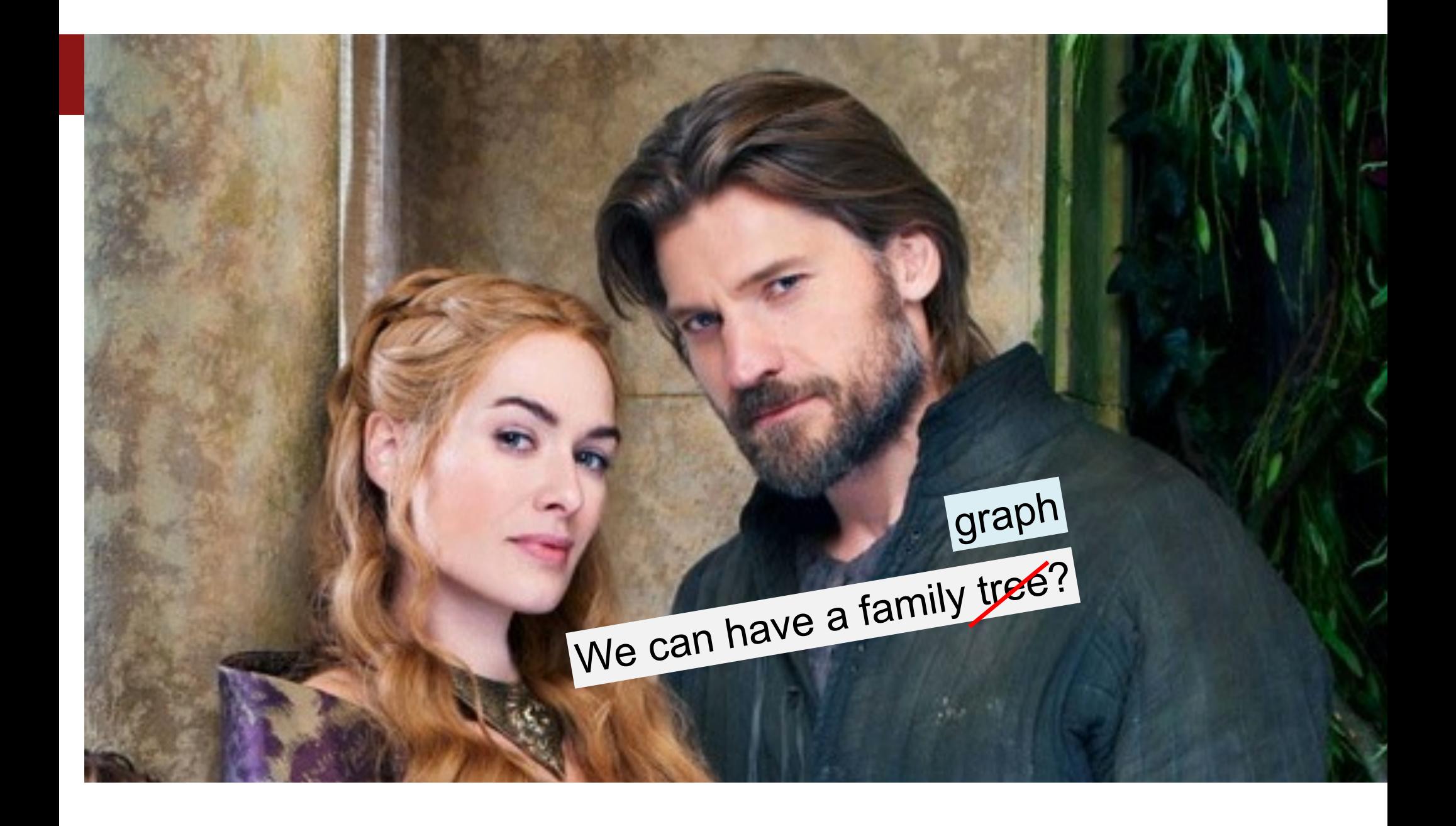

## Graphs Don't Have Roots

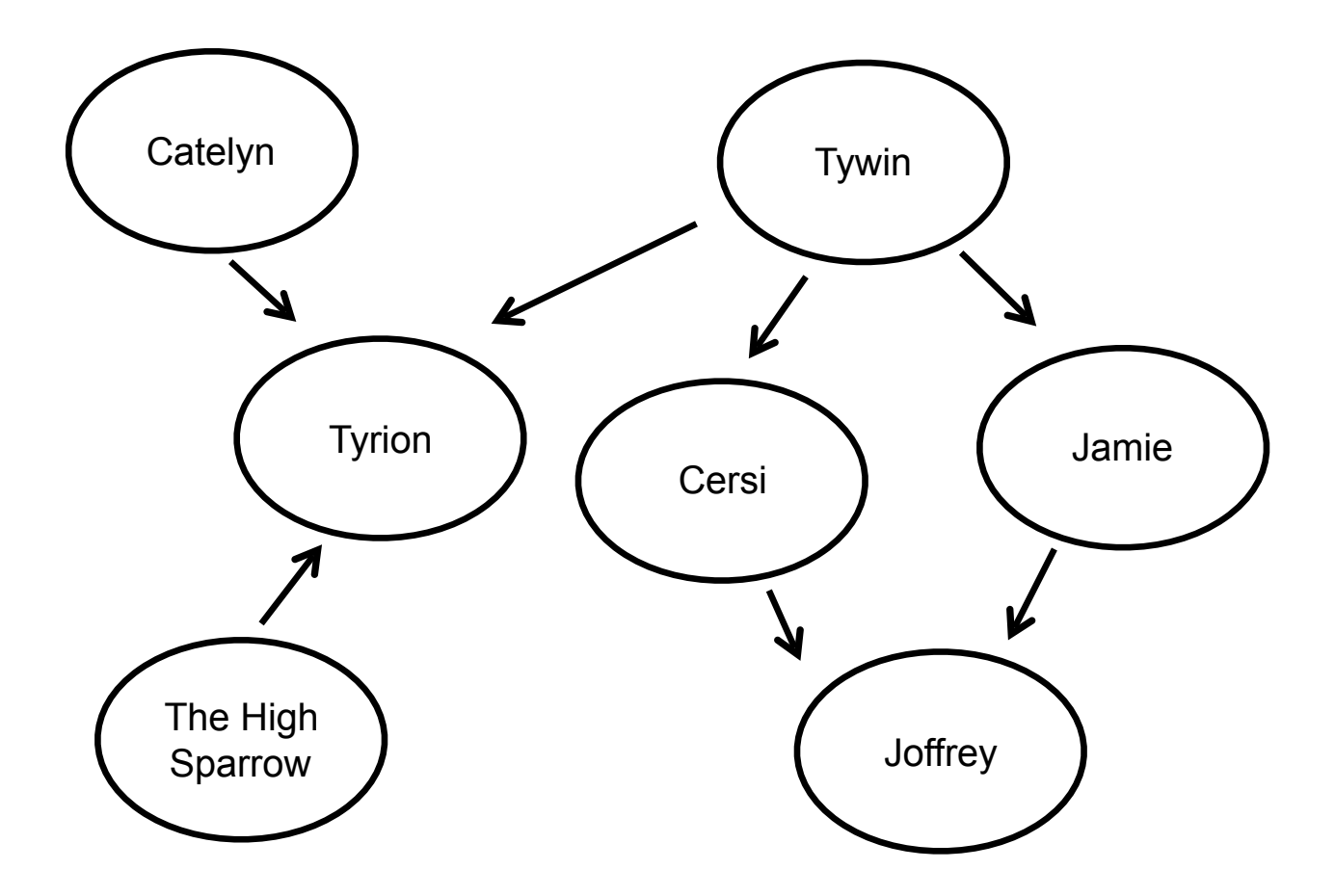

```
struct Node{
 string value;
Vector<Edge *> edges;
};
struct Edge{
```

```
Node * start;
 Node * end;
};
struct Graph{
 Set<Node *> nodes;
 Set<Edge*> edges;
};
```

```
struct Node{
 string value;
Vector<Edge *> edges;
};
```

```
struct Edge{
 Node * start;
 Node * end;
};
struct Graph{
 Set<Node *> nodes;
 Set<Edge*> edges;
};
                        We allow for 
                      more interesting 
                          edges
```
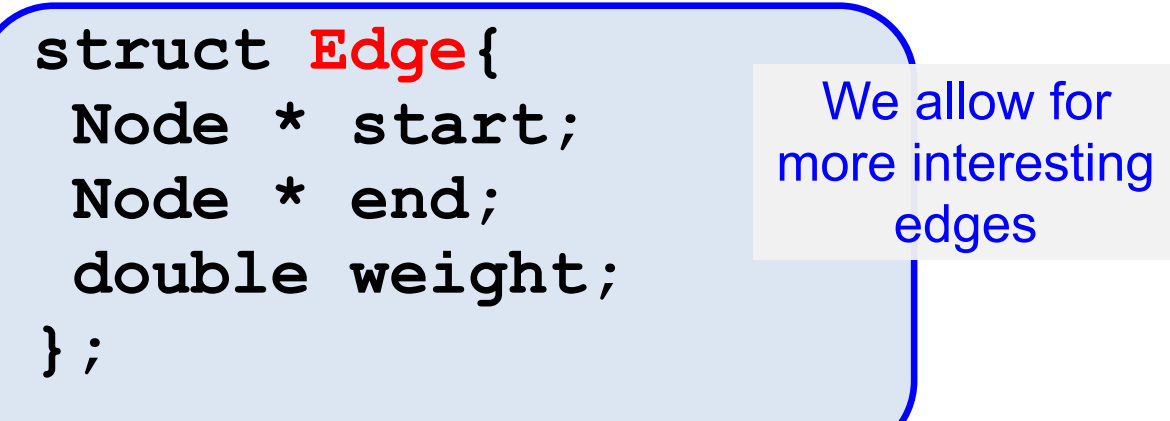

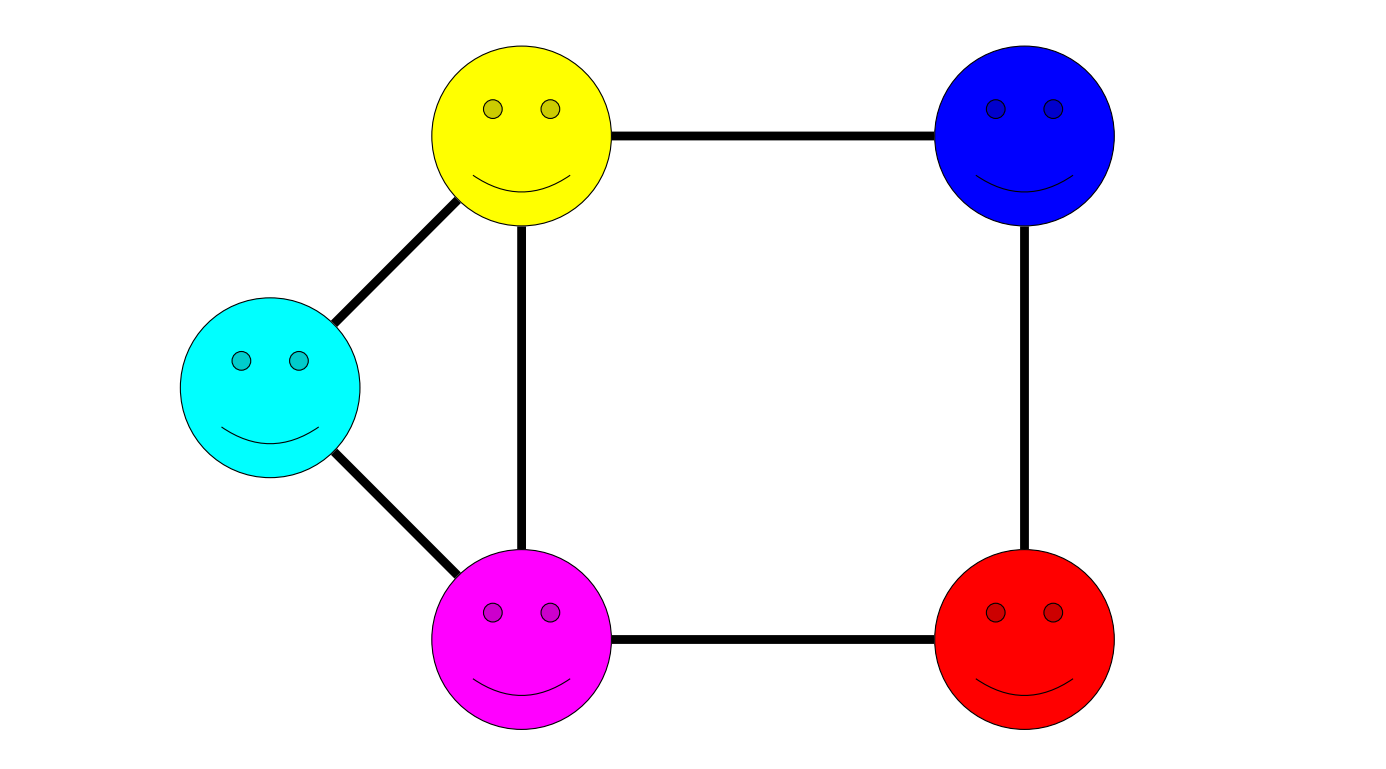

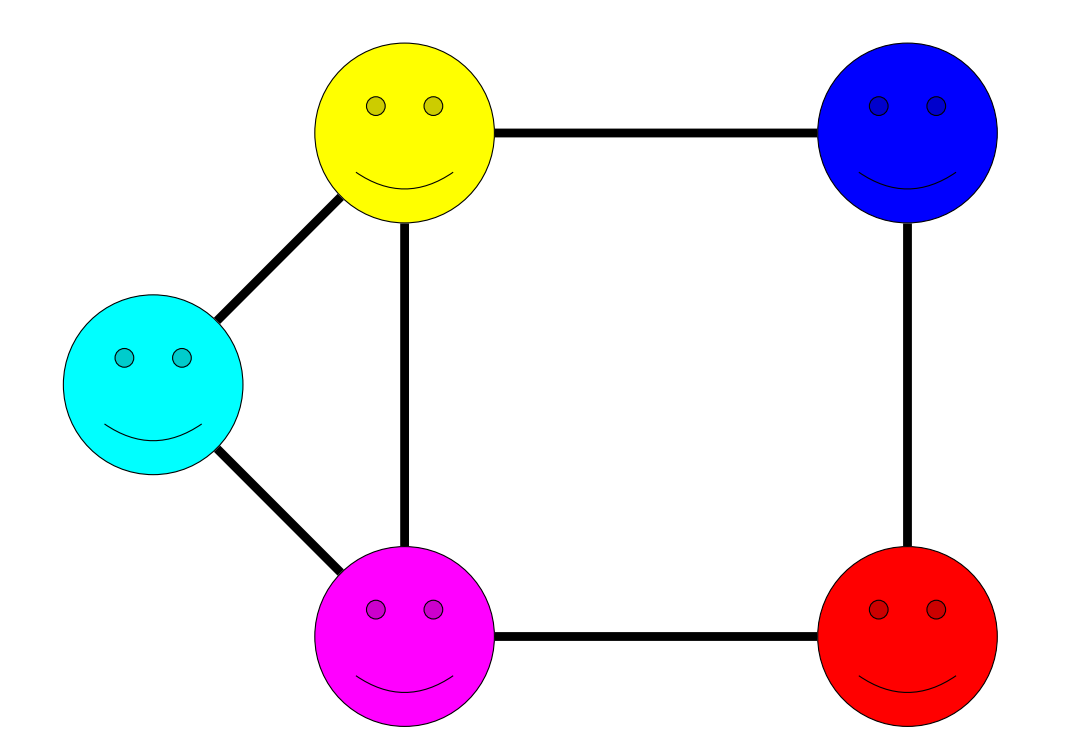

#### **Graph Nodes**

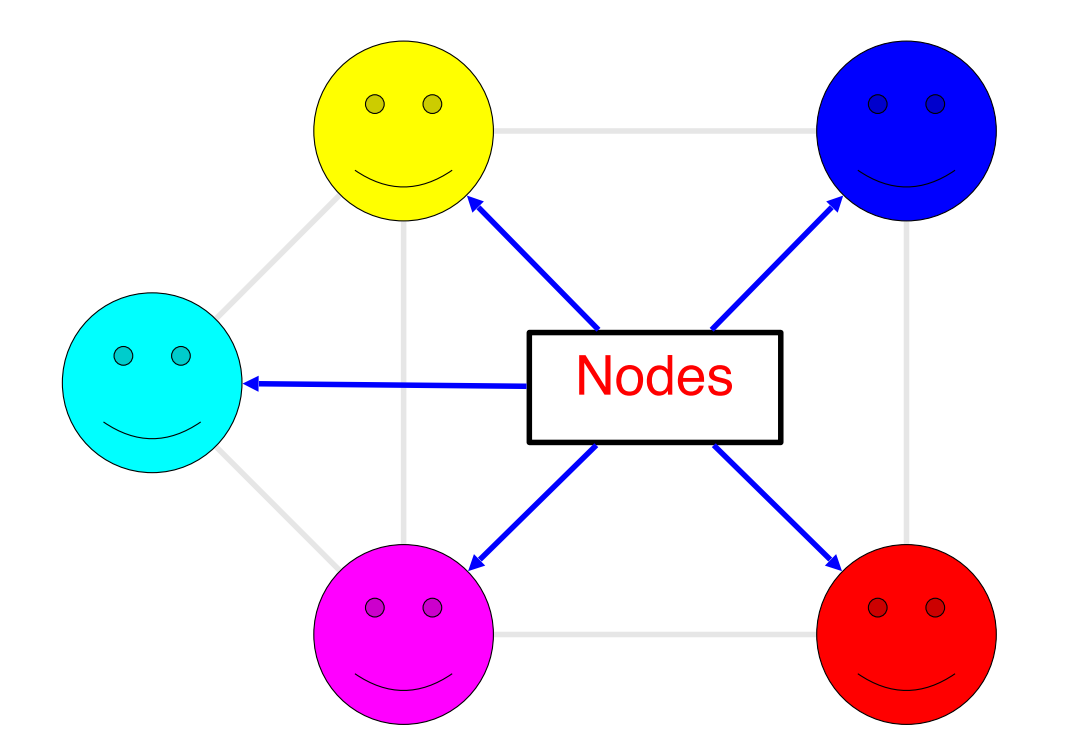

#### Nodes are Also Called Vertices

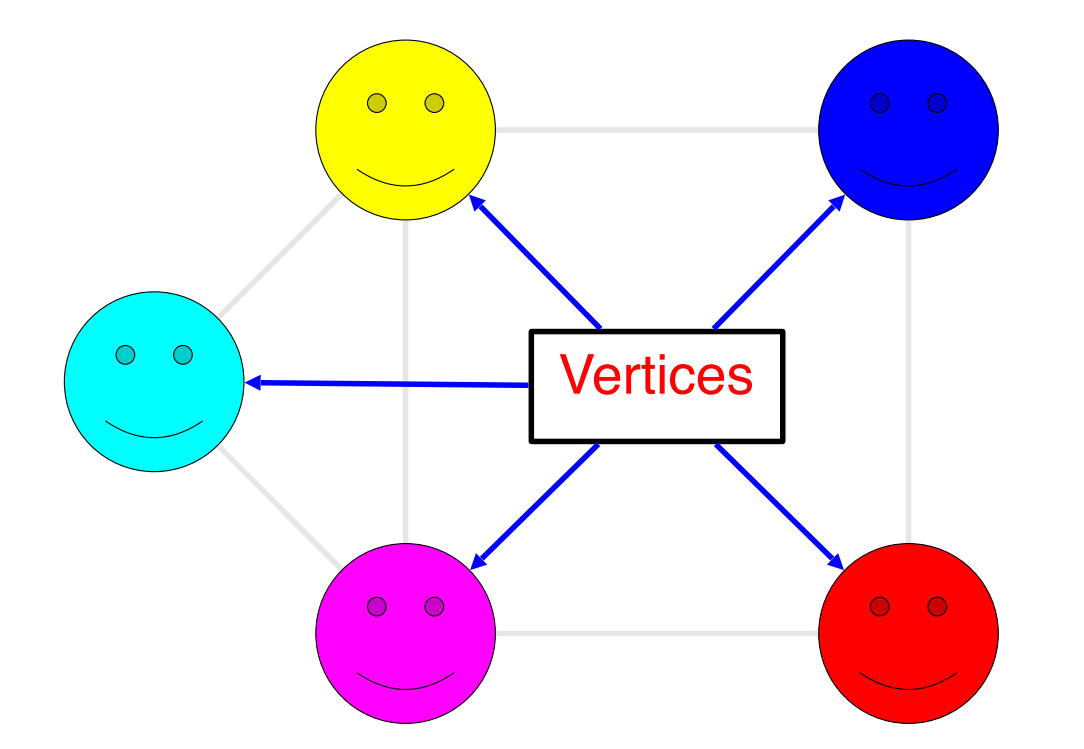

## **Graph Edges**

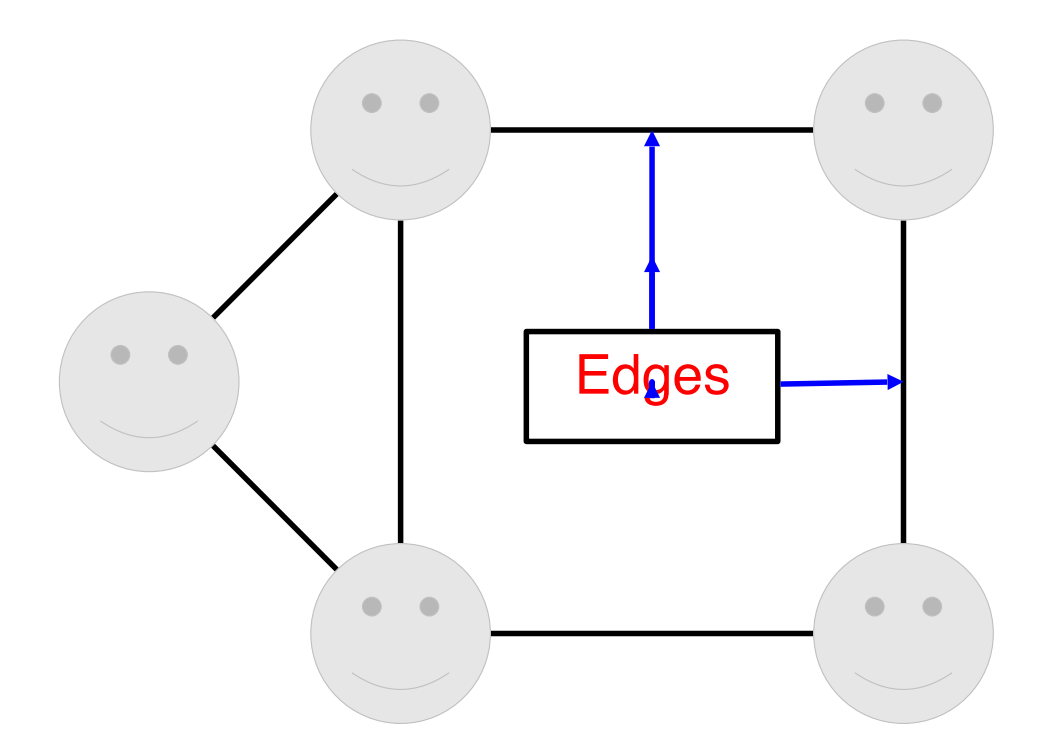

## Directed Graph

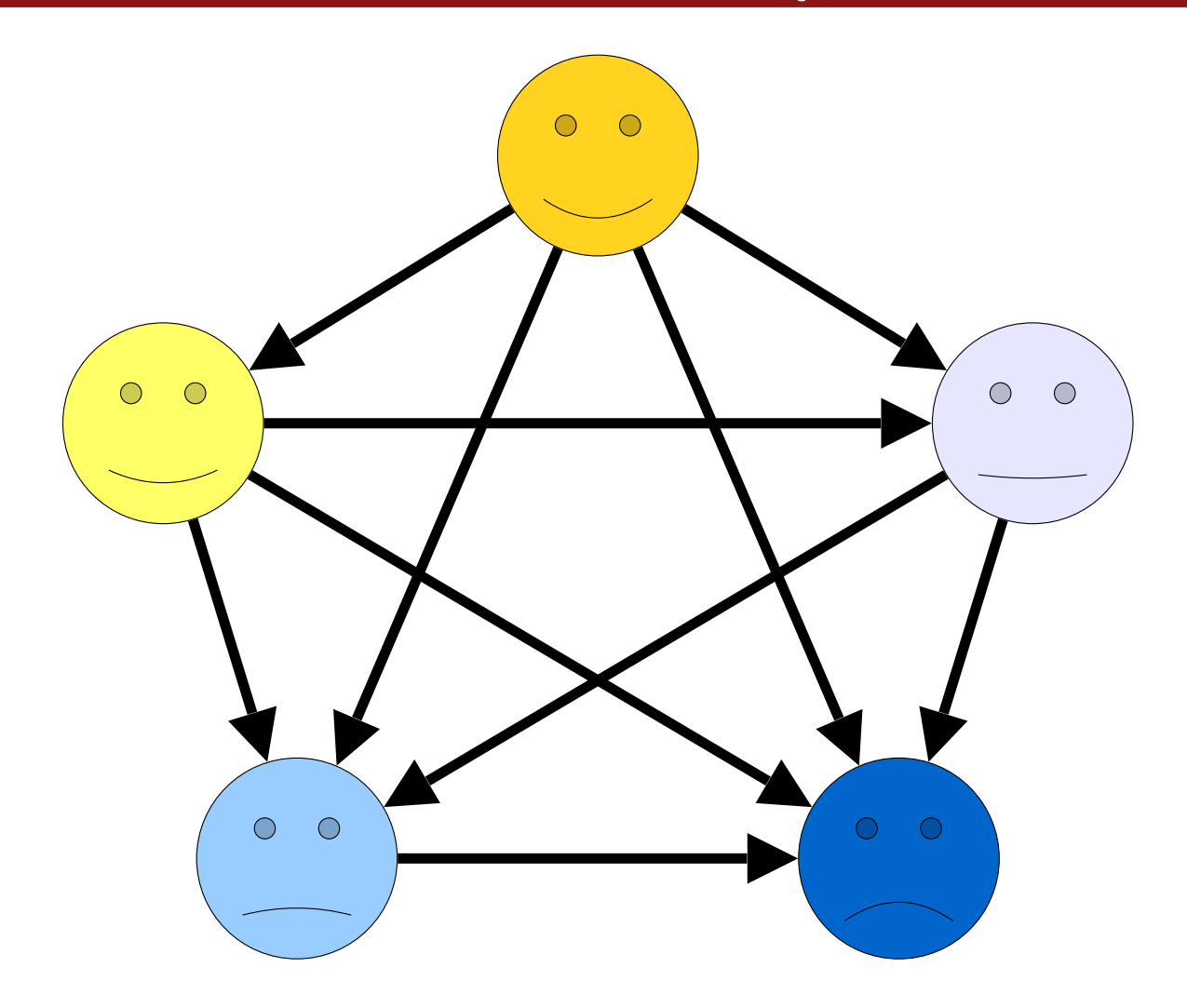

31

## Undirected Graph

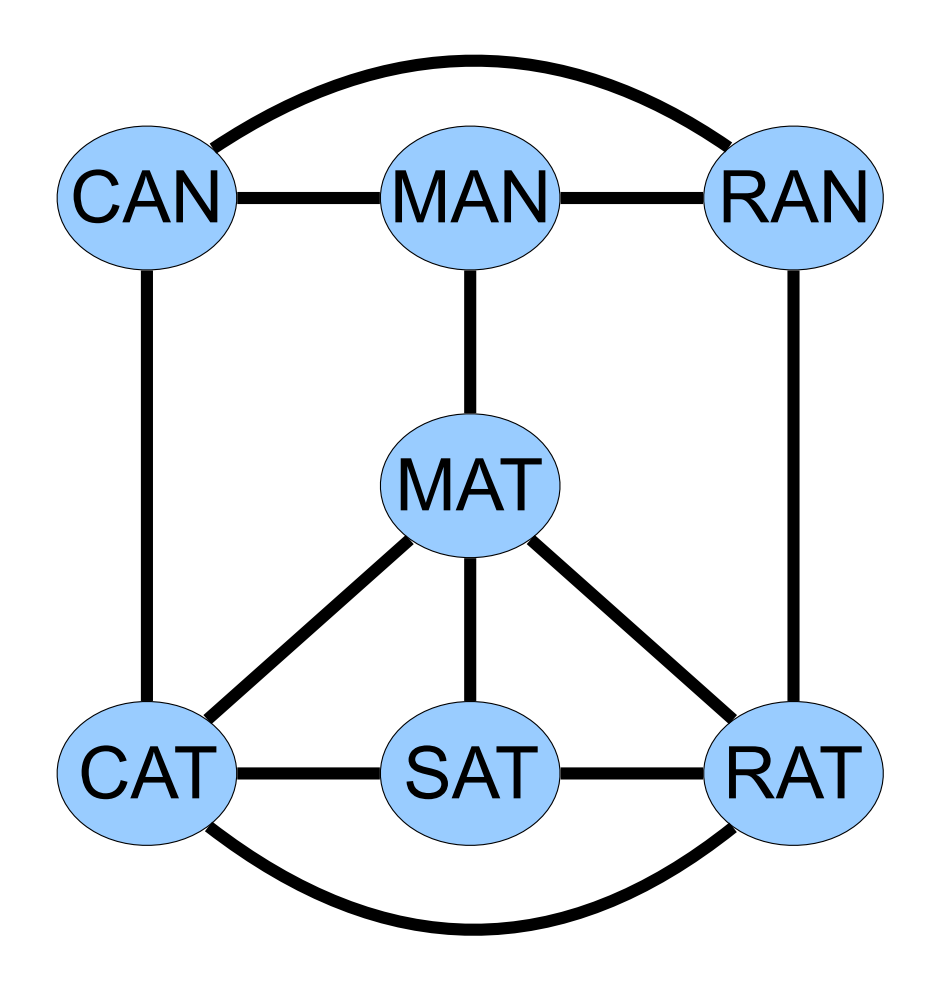

#### Directed vs Undirected

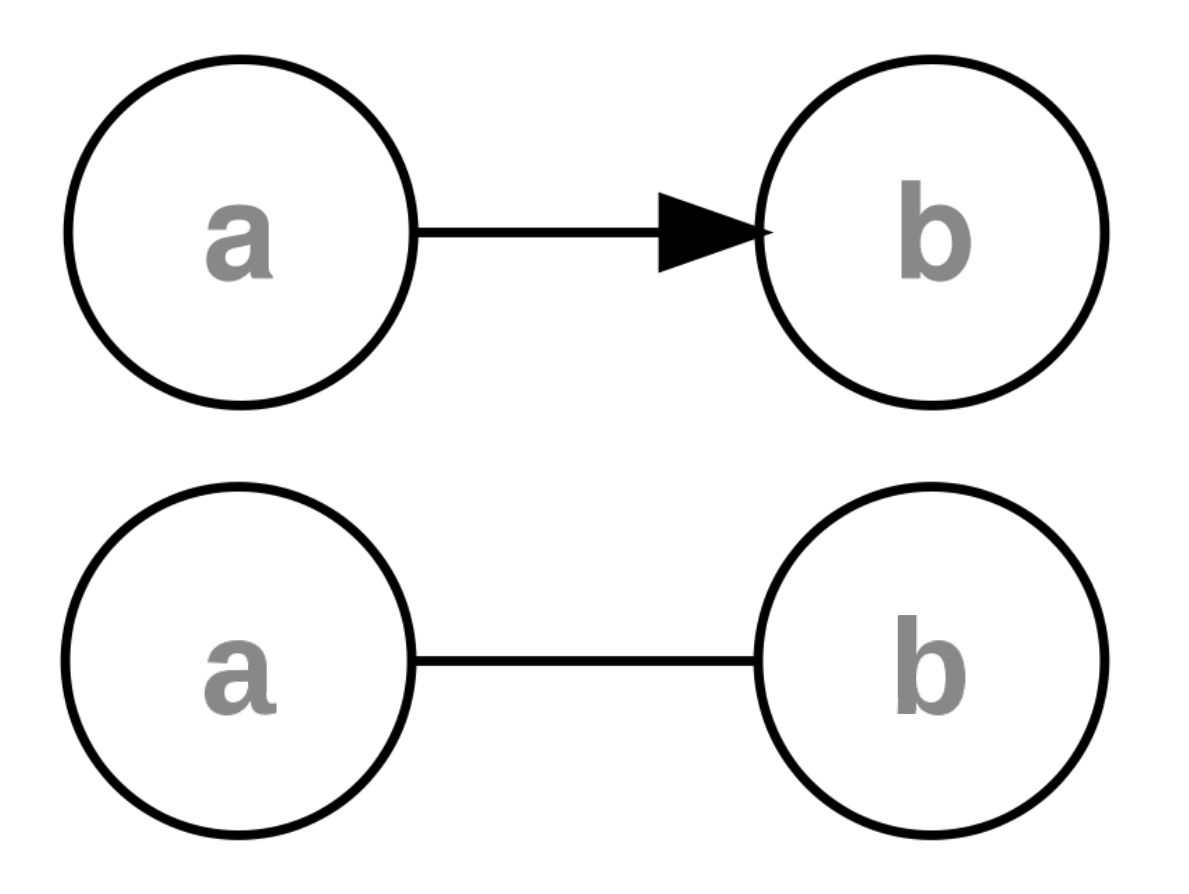

#### Weighted graphs

weight: Cost associated with a given edge.

*example*: graph of airline flights, weighted by miles between cities:

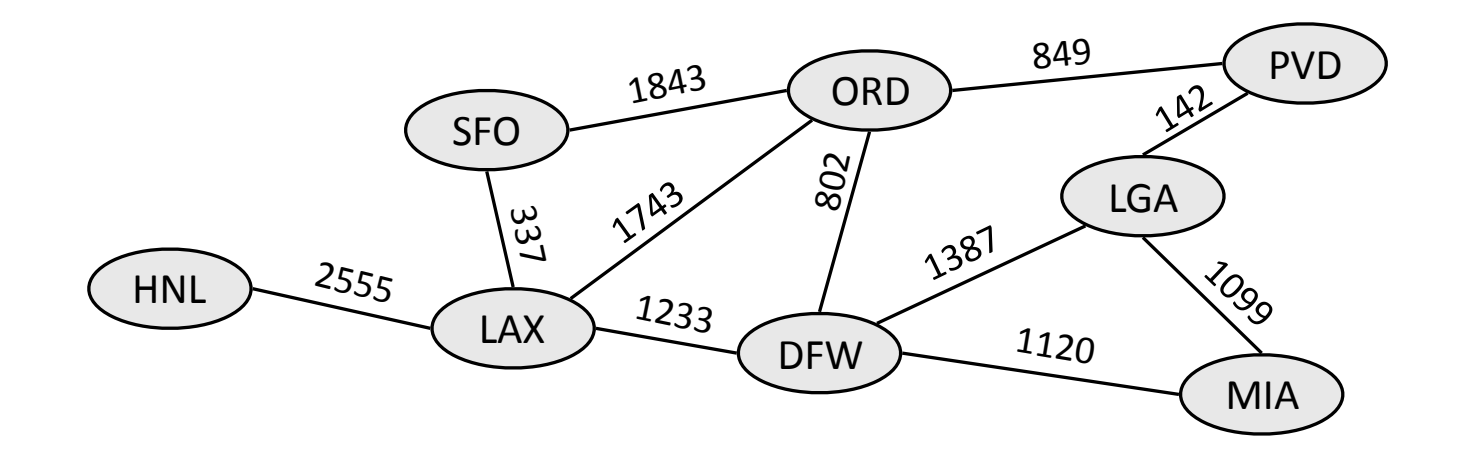

#### **Prerequisite Graph**

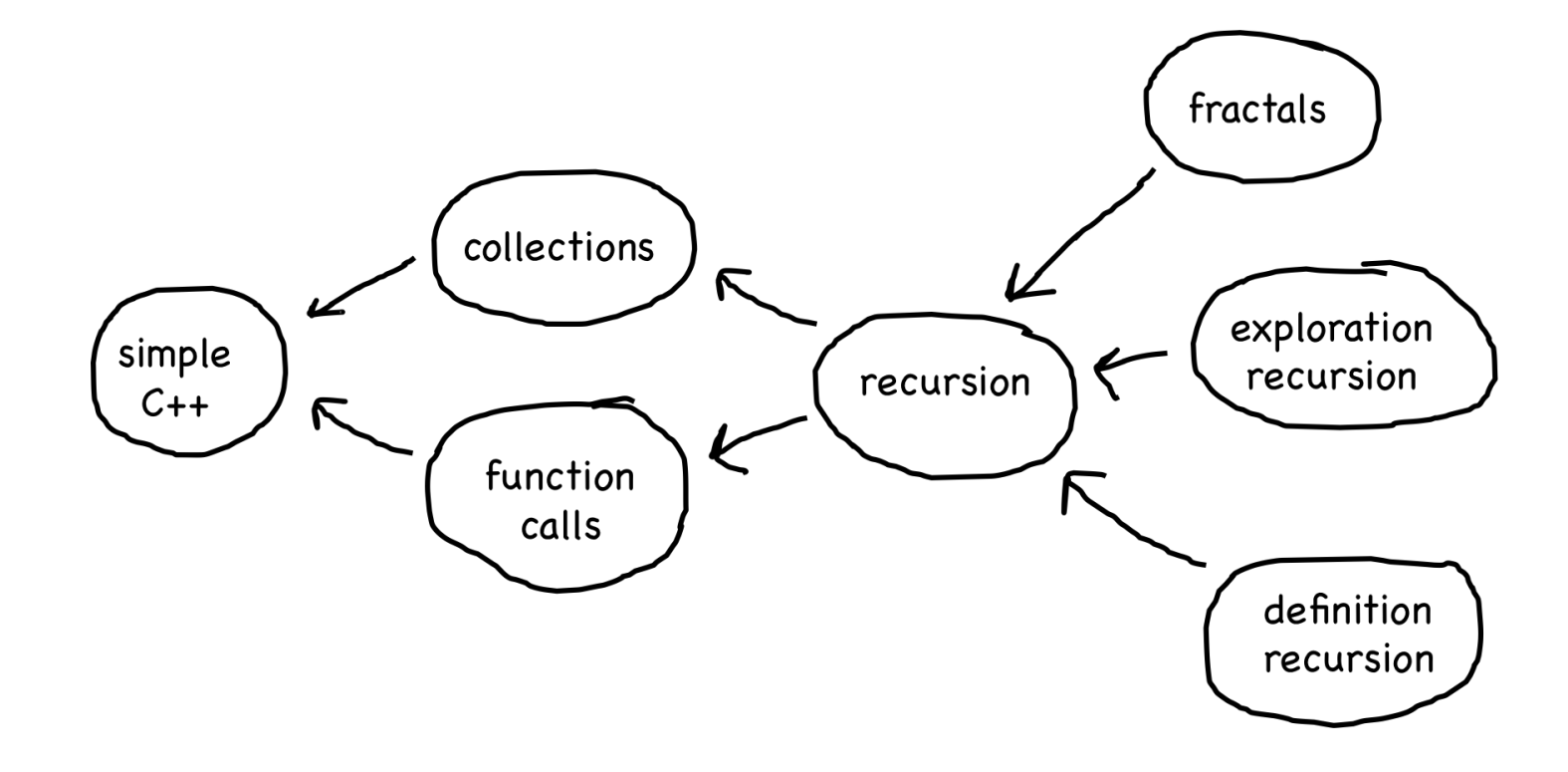

#### Social Network

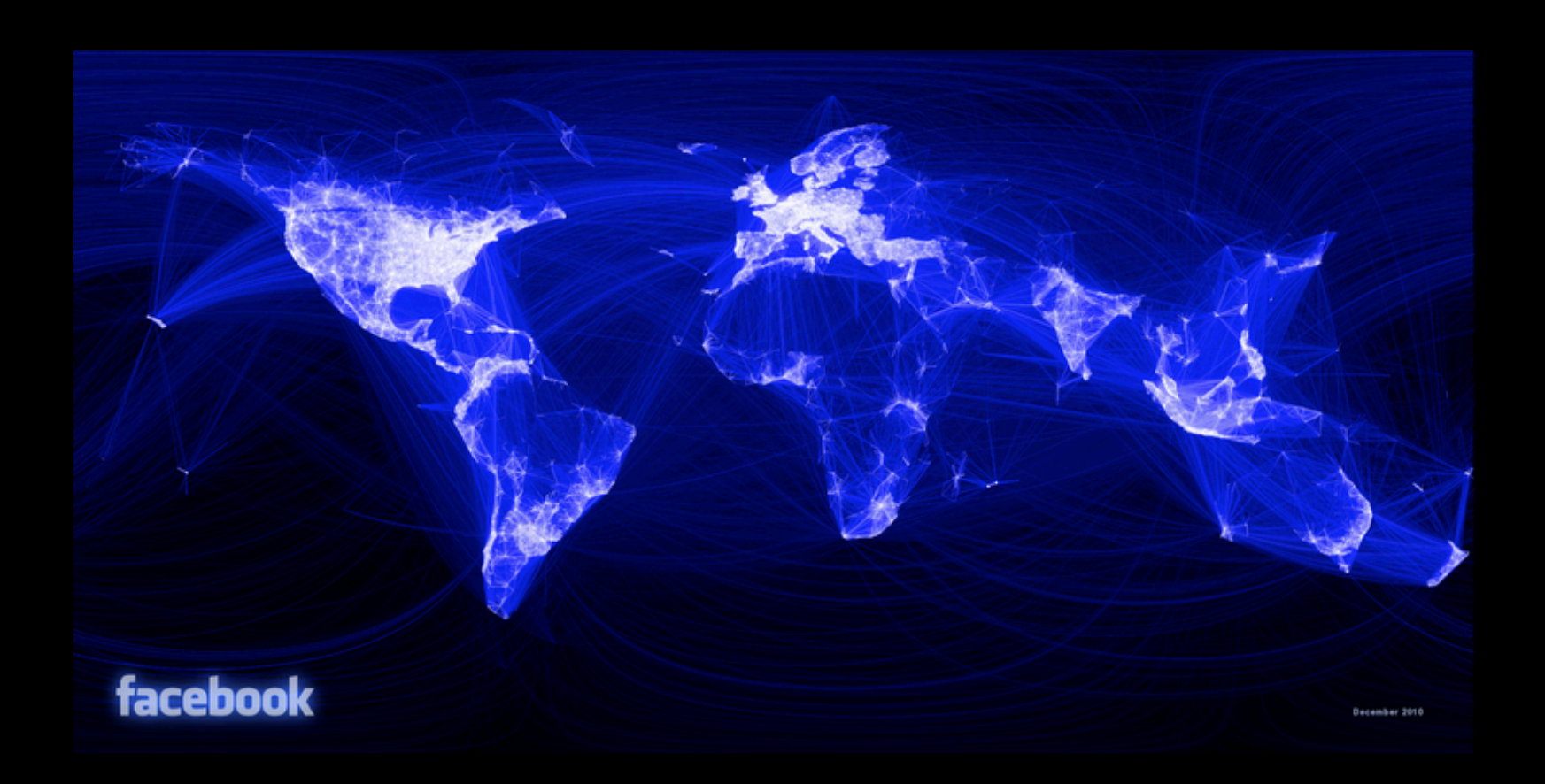
### The Internet

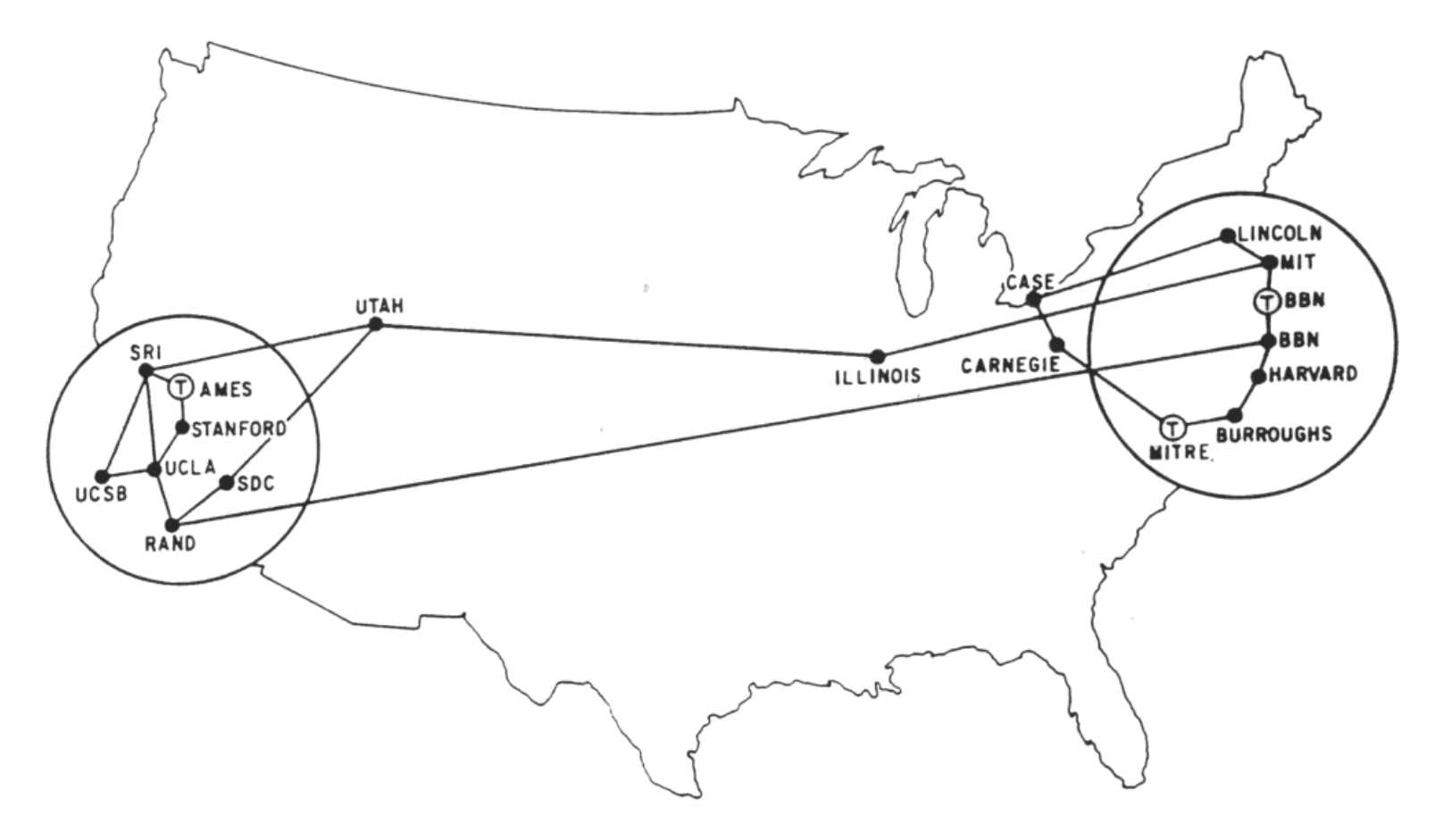

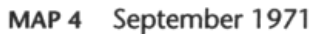

### The Internet

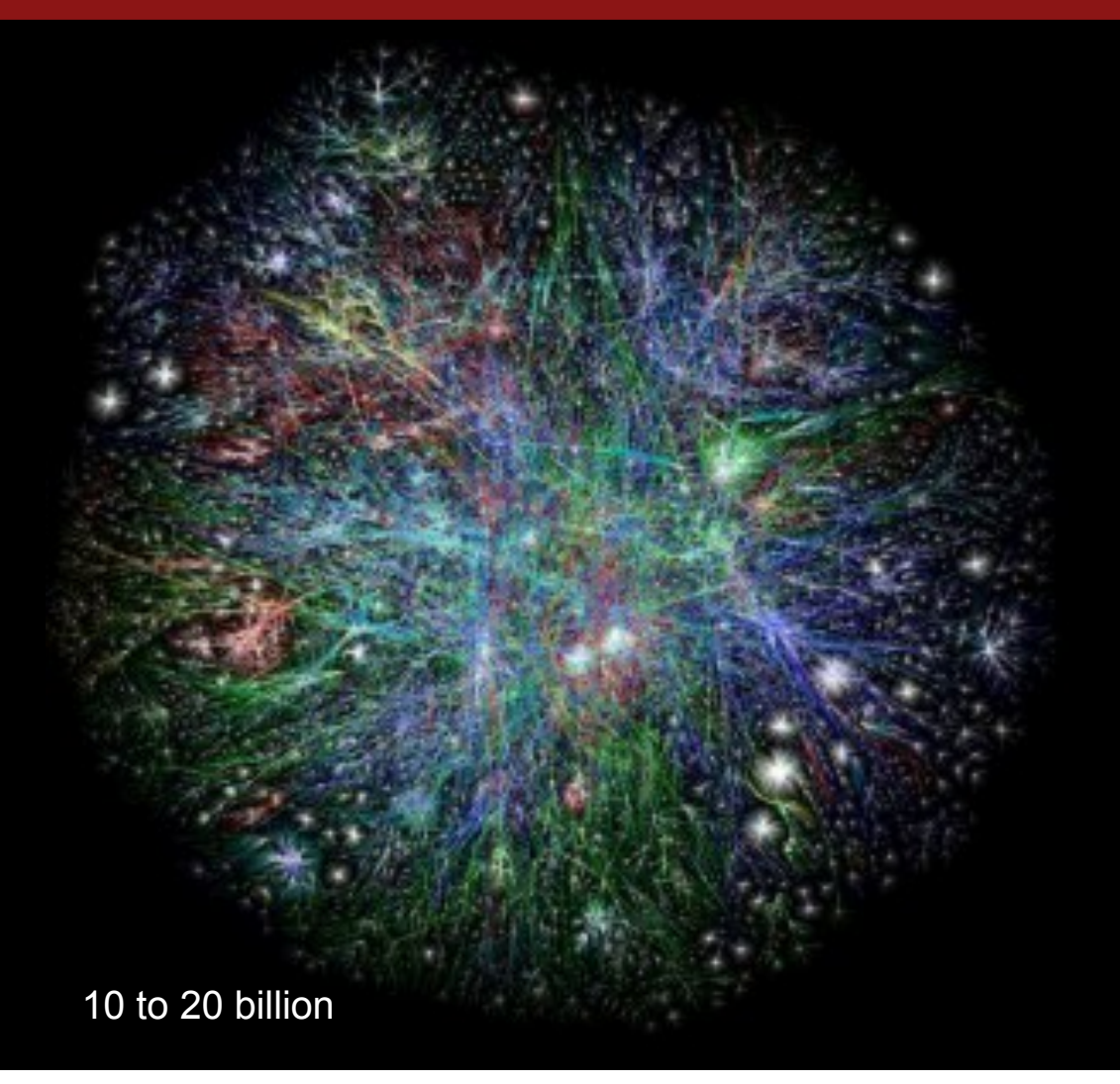

### CS Assignments

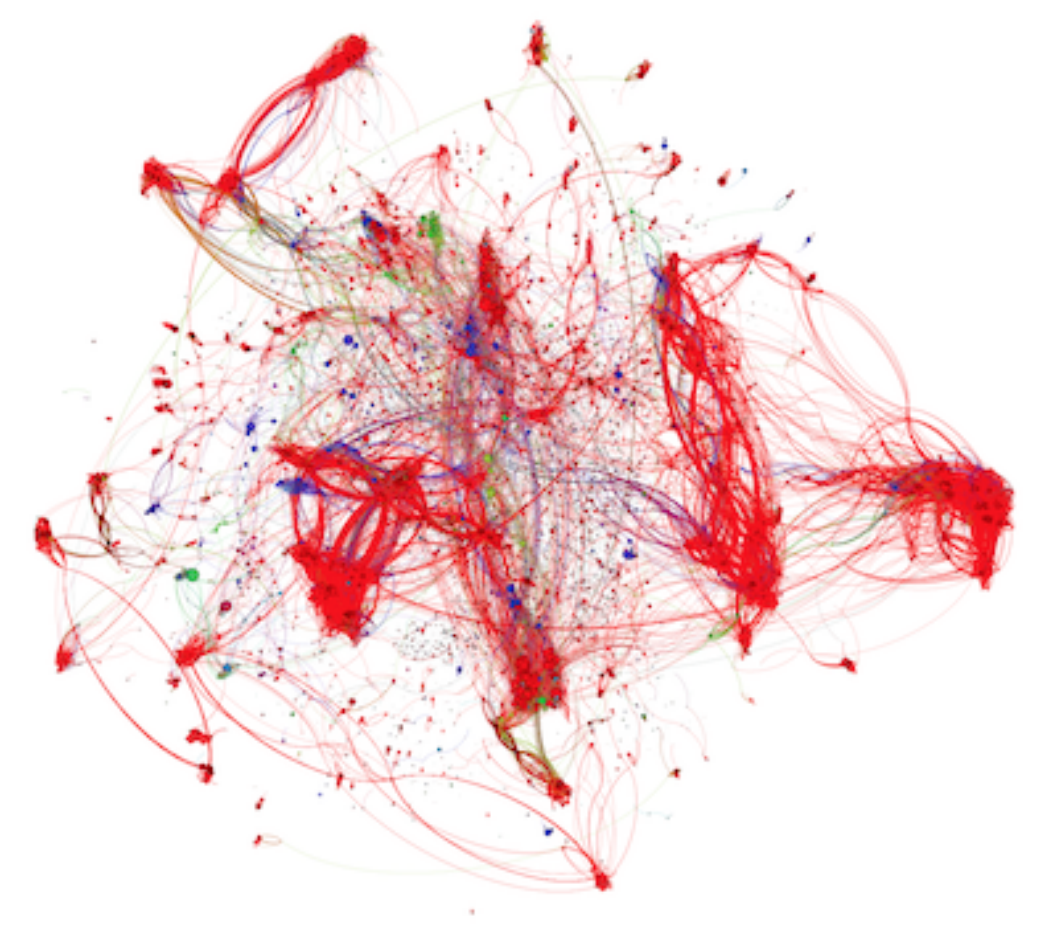

50,000 unique implementations of logistic regression in CS229

### **Chemical Bonds**

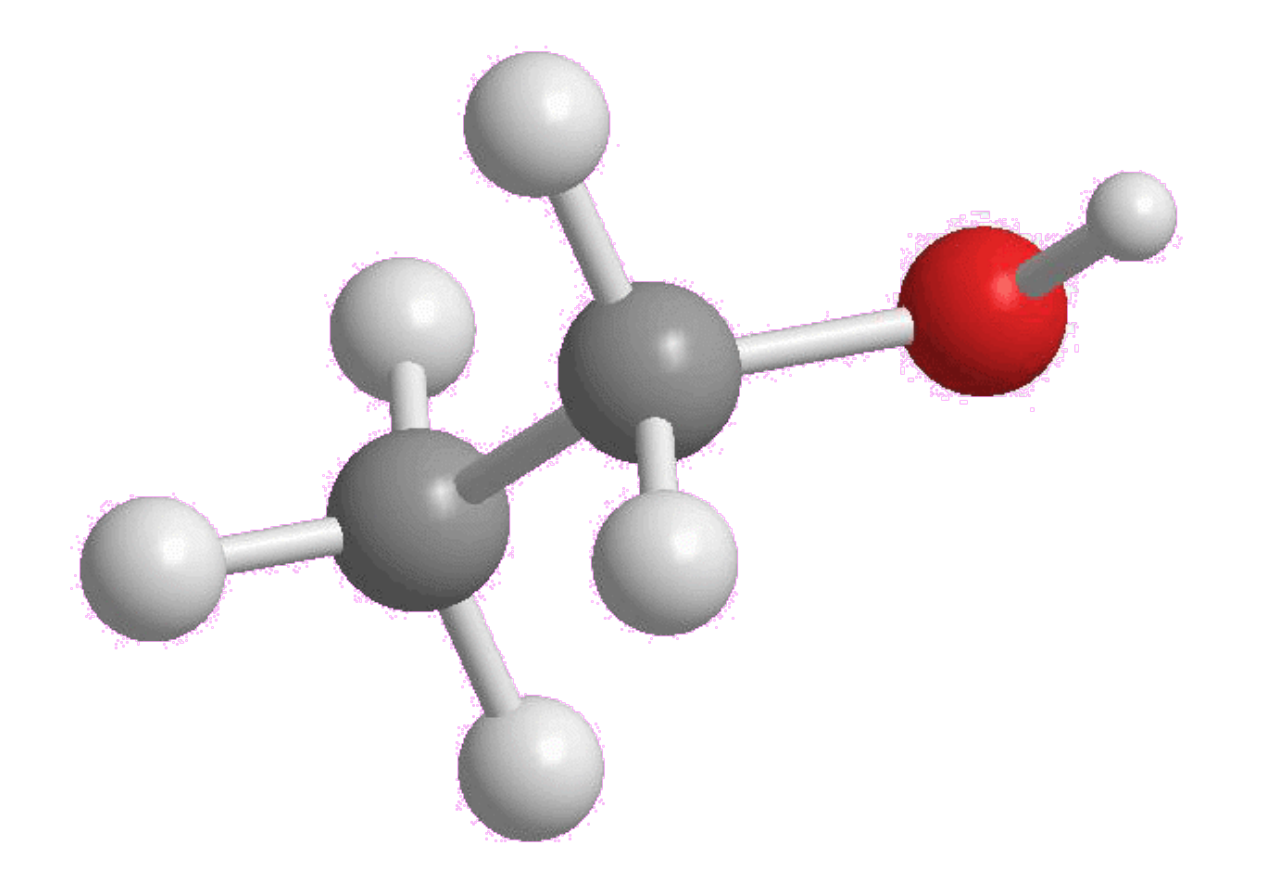

### Road Map

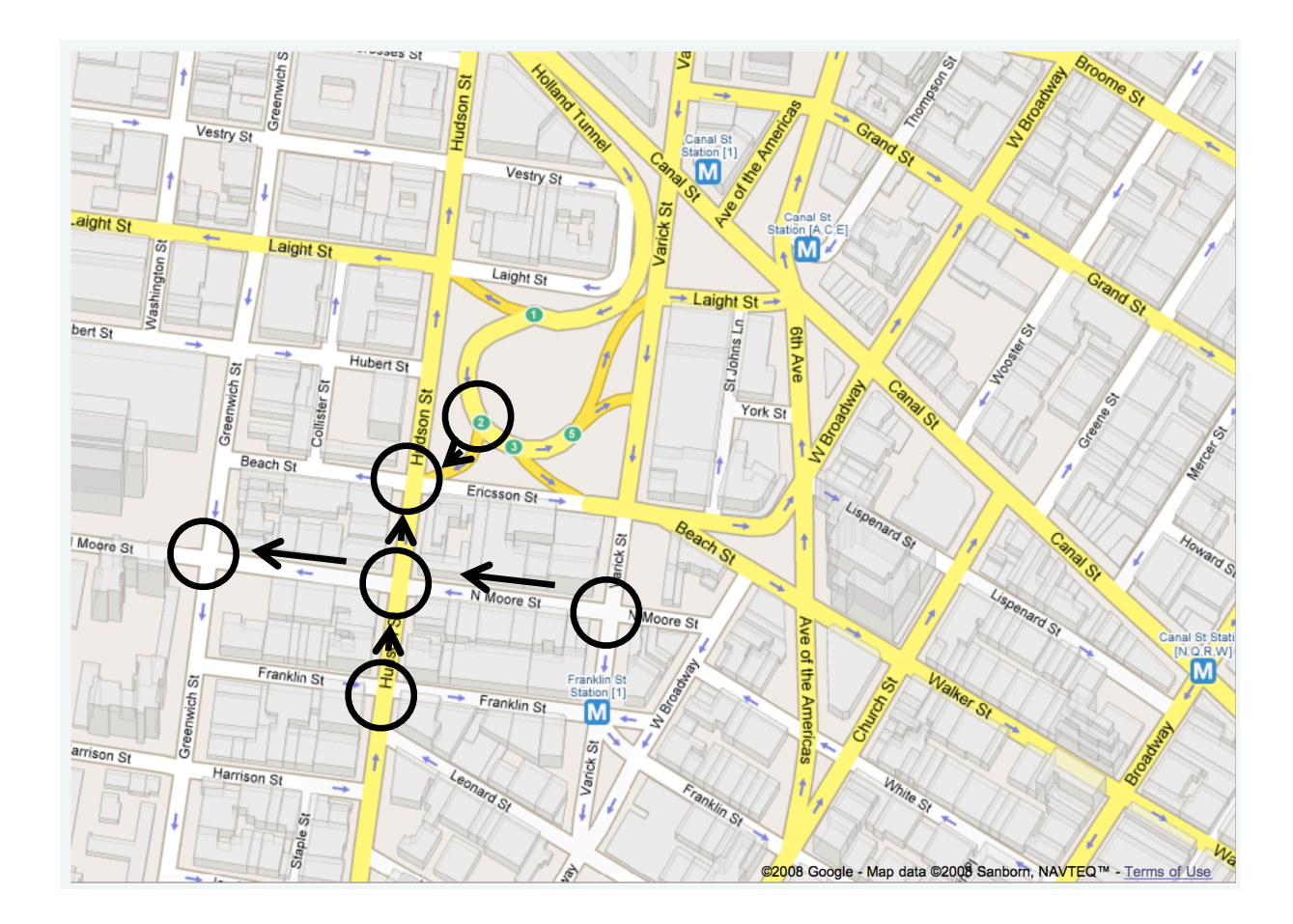

### Corruption

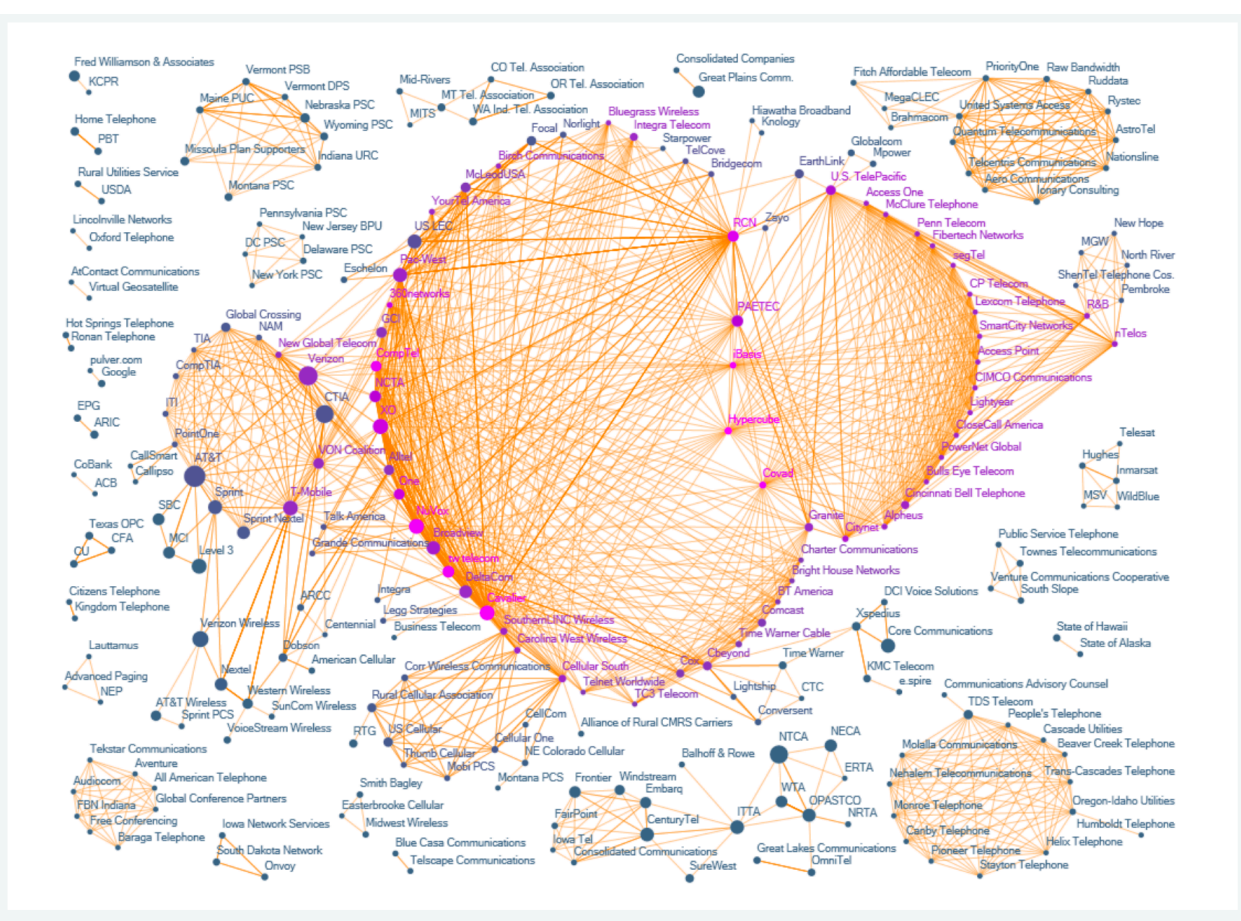

"The Evolution of FCC Lobbying Coalitions" by Pierre de Vries in JoSS Visualization Symposium 2010

## Partisanship

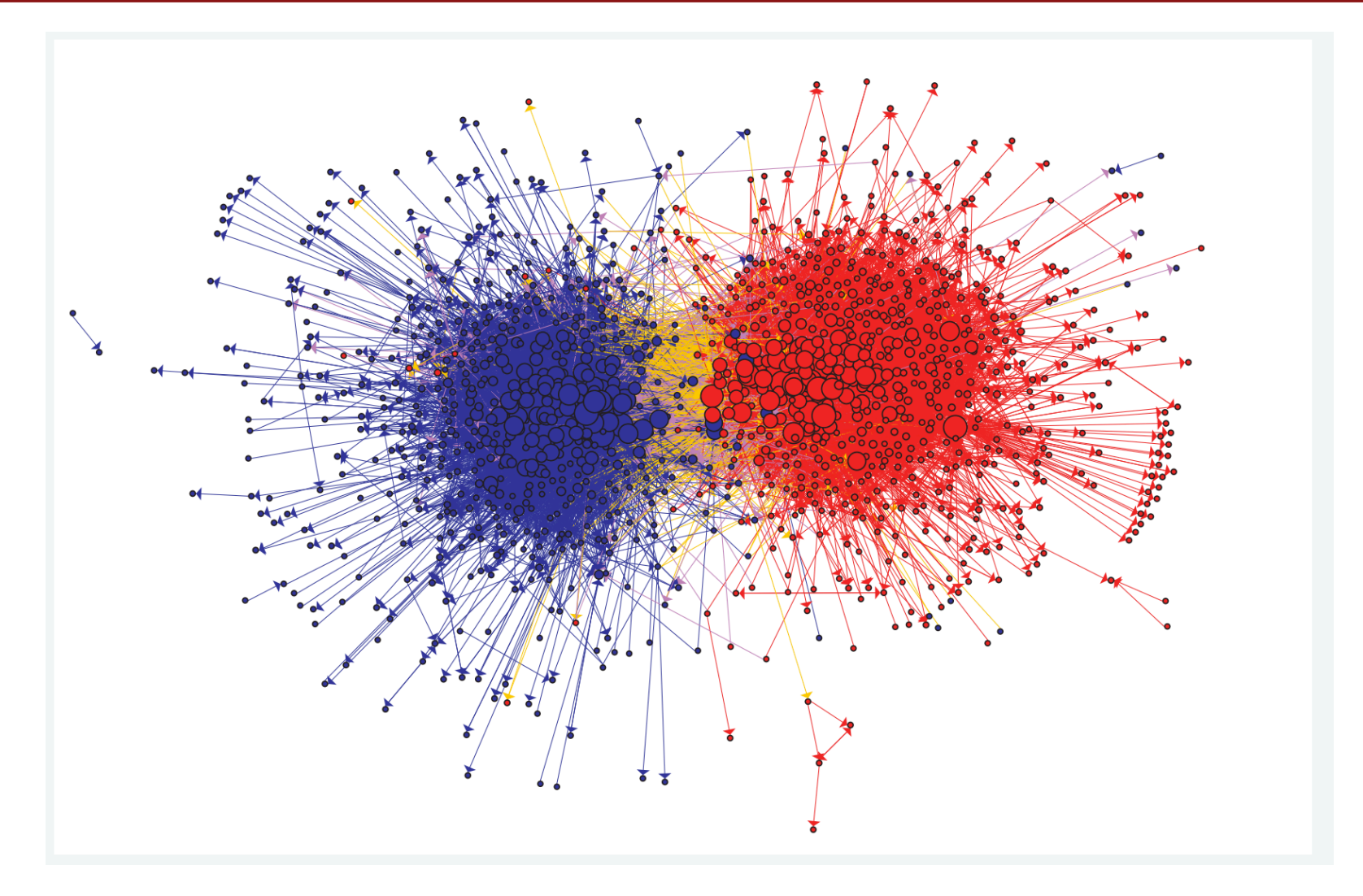

## **Boggle**

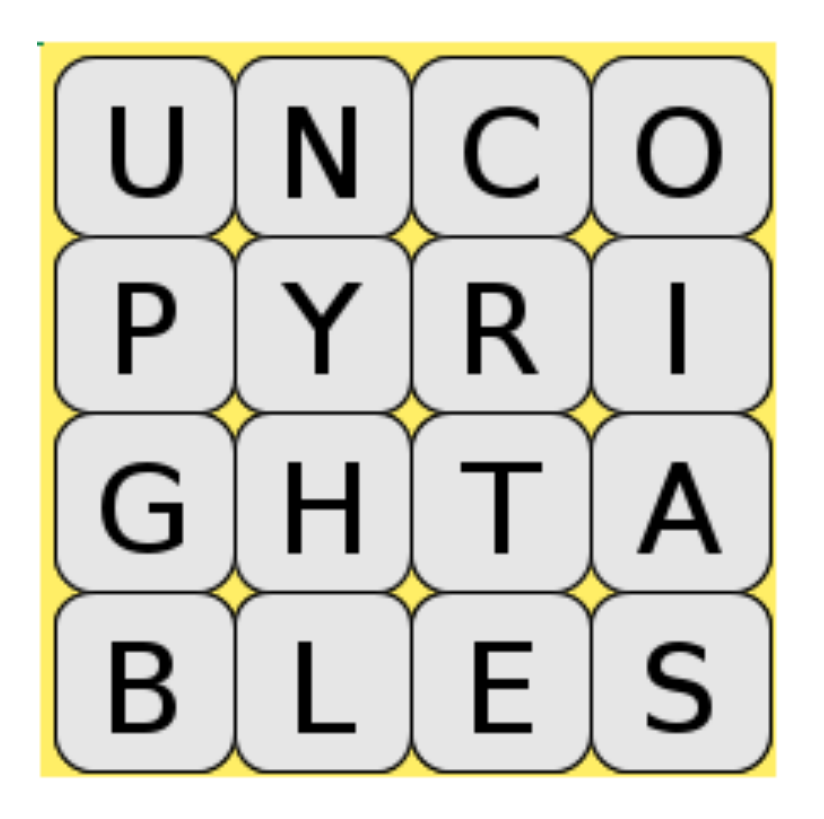

# Boggle

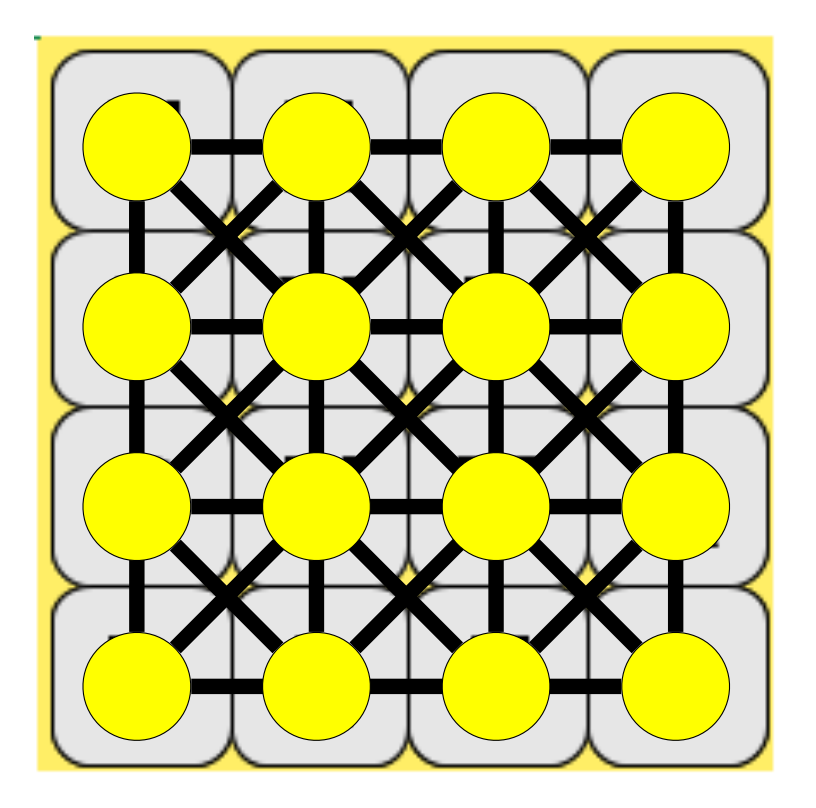

# Boggle

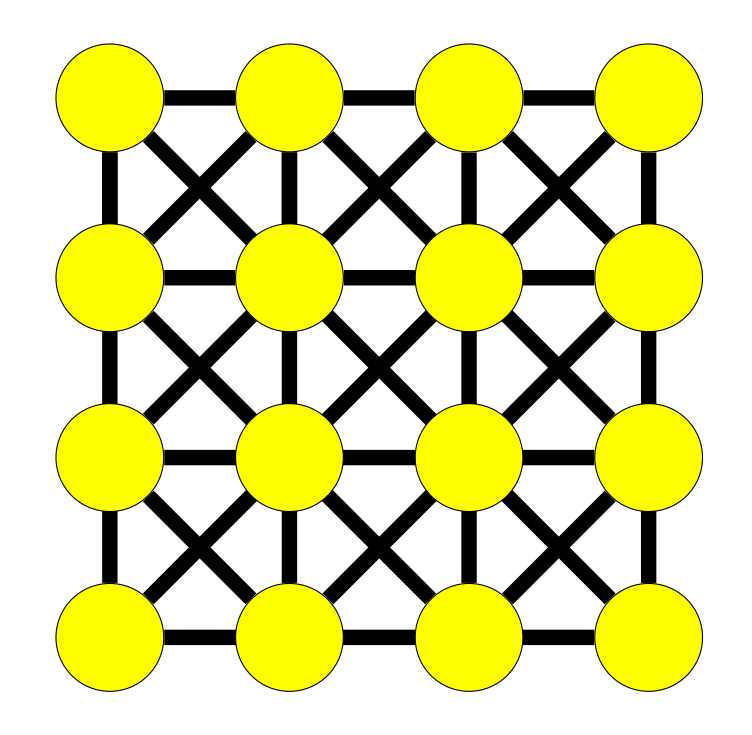

# Some terms:

### Paths

- **path**: A path from vertex *a* to *b* is a sequence of edges that can be followed starting from *a* to reach *b*.
	- can be represented as vertices visited, or edges taken
	- $-$  example, one path from *V* to *Z*: {b, h} or {V, X, Z}
	- $-$  What are two paths from U to Y?
- path length: Number of vertices or edges contained in the path.
- **• neighbor** or **adjacent***:* Two vertices connected directly by an edge.
	- example: V and X

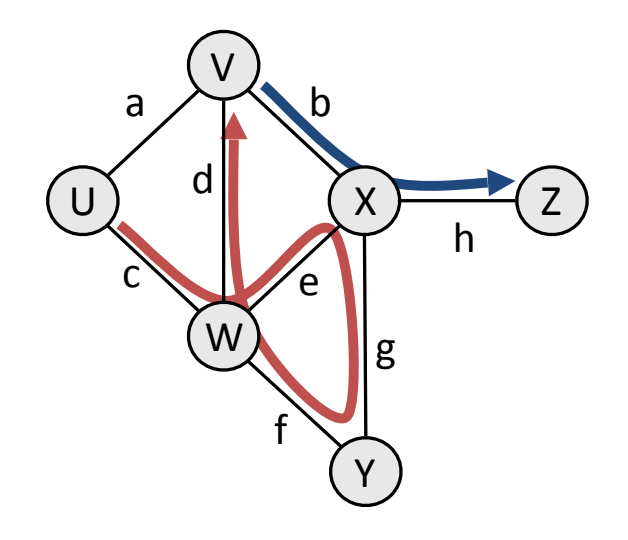

### Loops and cycles

- **cycle**: A path that begins and ends at the same node.
	- $-$  example: {b, g, f, c, a} or {V, X, Y, W, U, V}.
	- $-$  example: {c, d, a} or {U, W, V, U}.
	- **acyclic graph:** One that does not contain any cycles.
- **• loop**: An edge directly from a node to itself. X W e f (loop)
	- Many graphs don't allow loops.

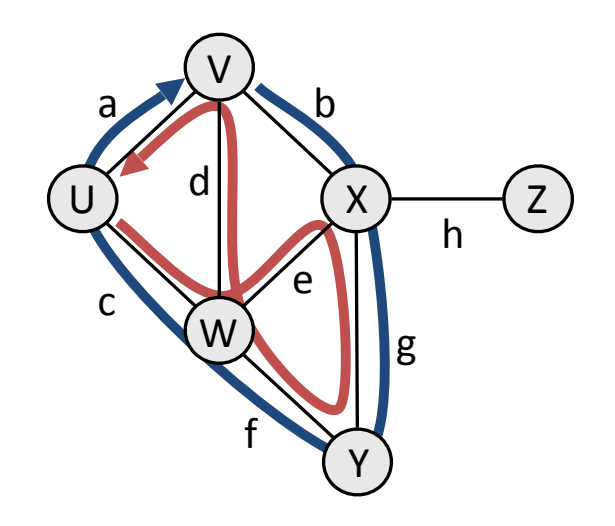

### Reachability, connectedness

- **• reachable**: Vertex *a* is *reachable* from *b* if a path exists from *a* to *b*.
- **connected**: A graph is *connected* if every vertex is reachable from every other.
- **complete**: If every vertex has a direct edge to every other.

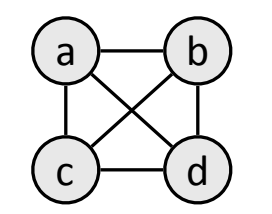

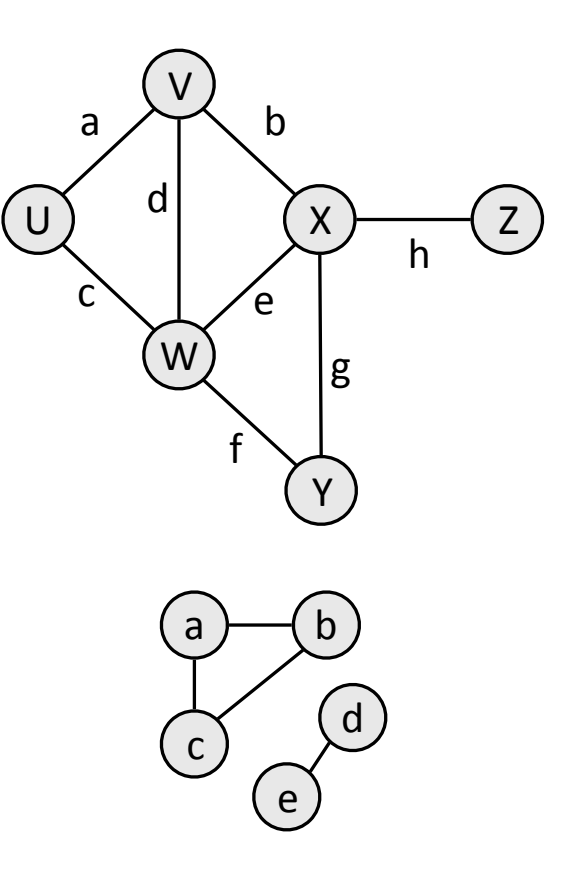

### **Stanford BasicGraph**

The Stanford C++ library includes a BasicGraph class.

– Based on an older library class named Graph

You can construct a graph and add vertices/edges:

#include "basicgraph.h"

...

```
BasicGraph graph;
graph.addVertex("a");
graph.addVertex("b");
graph.addVertex("c");
graph.addVertex("d");
graph.addEdge("a", "c");
graph.addEdge("b", "c");
graph.addEdge("c", "b");
graph.addEdge("b", "d");
graph.addEdge("c", "d");
```
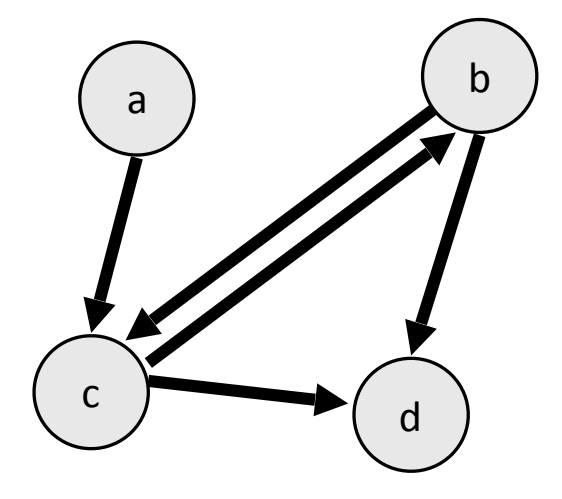

### BasicGraph members

### #include "basicgraph.h" // a directed, weighted graph

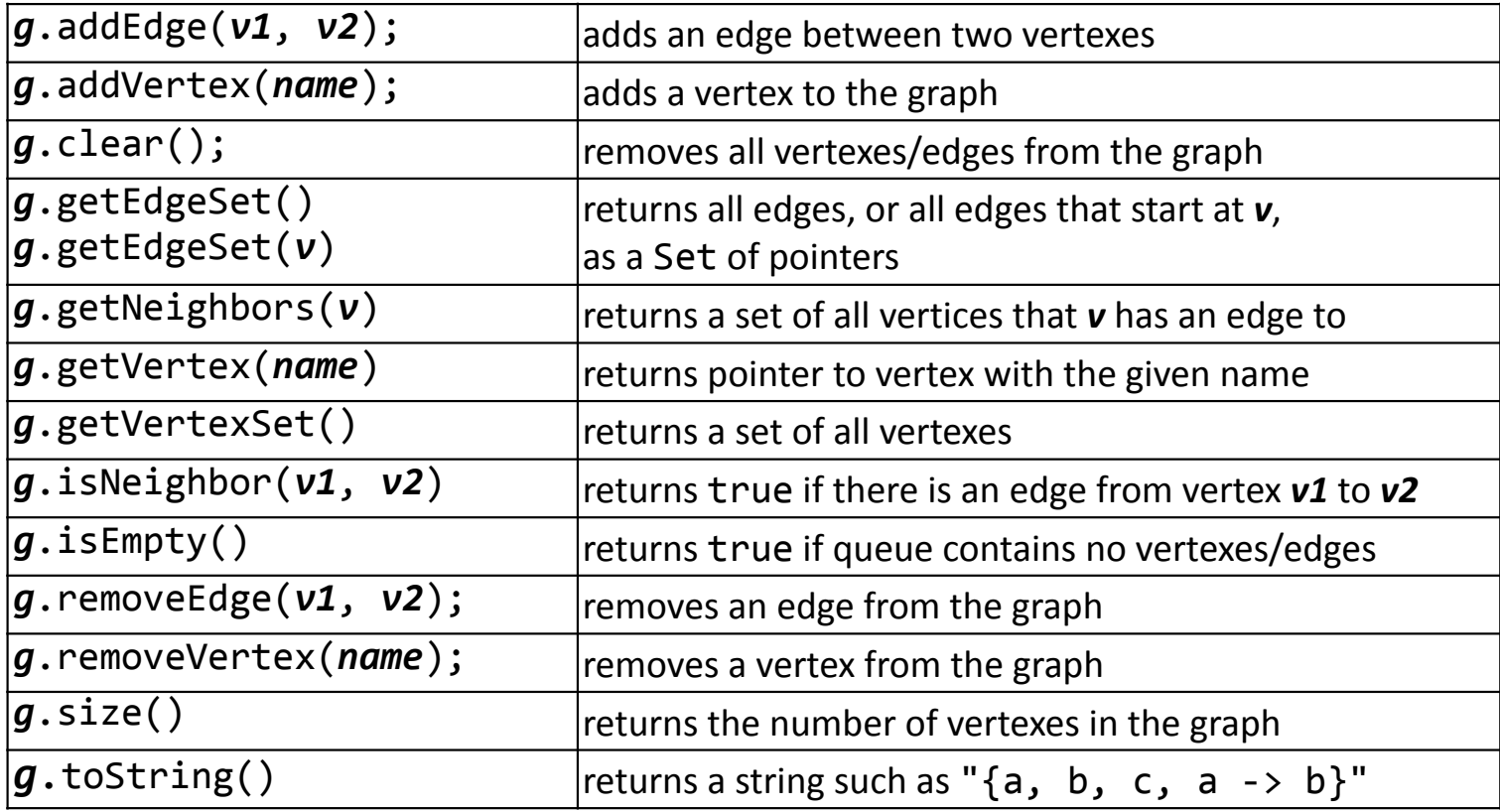

### BasicGraph members

### #include "basicgraph.h" // a directed, weighted graph

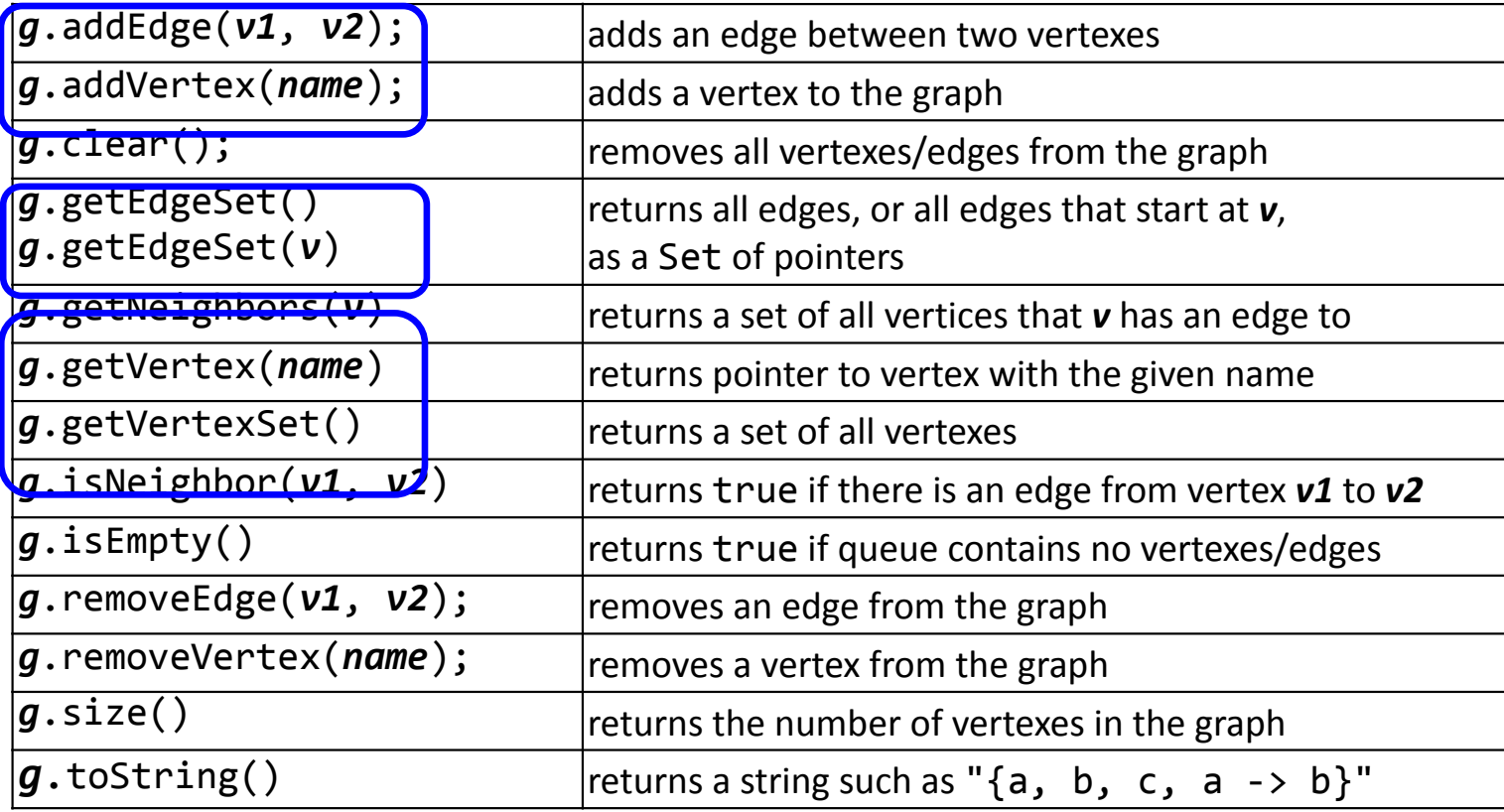

### Using BasicGraph

The graph stores a struct of information about each vertex/edge:

```
struct Vertex { struct Edge {
				string	name;															Vertex*	start;
				Set<Edge*>	edges;										Vertex*	finish;
   double cost; double weight;
   // other stuff // other stuff
};	 	 	 	 			};
                                           a
                                          c
                                          3
```
You can use these to help implement graph algorithms:

```
Vertex * vertC = graph.getVertex("c");
Edge * edgeAC = graph.getEdge("a", "c");
```
b

d

### Our First Graph

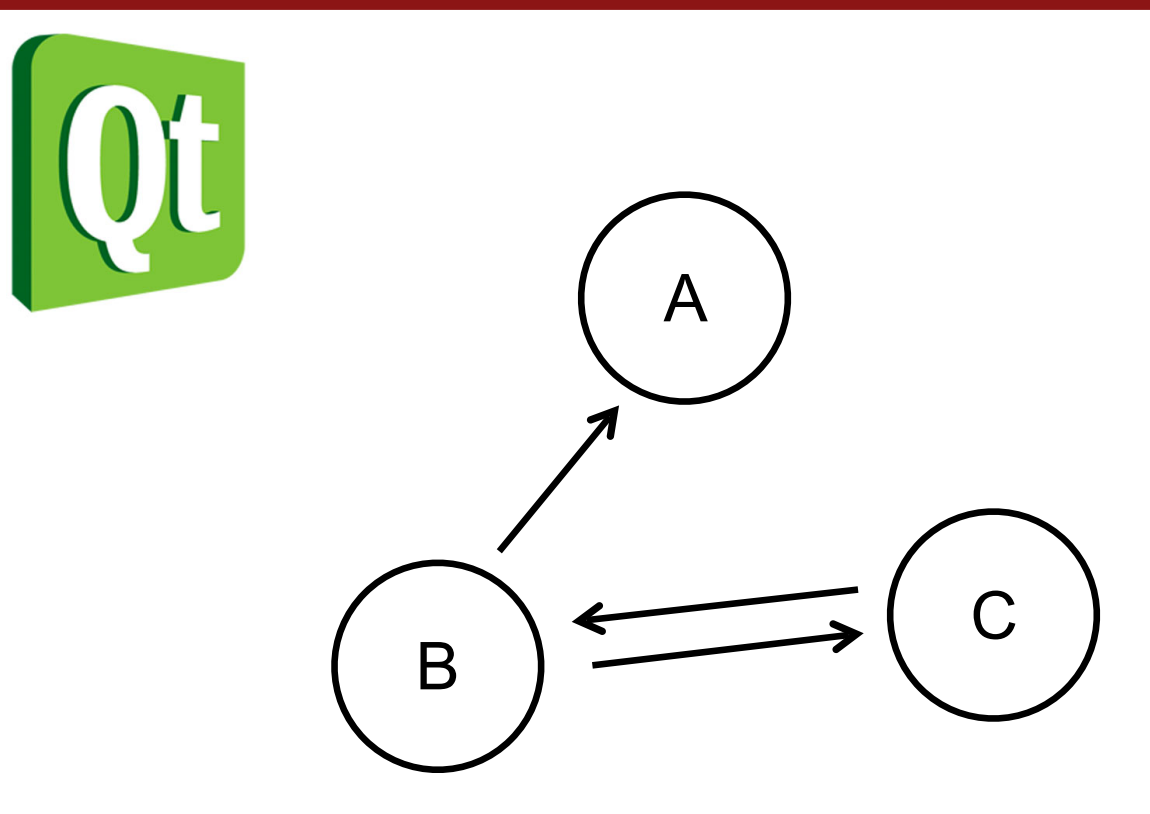

### There are other representations...

### ... this is the one we are going to use.

### Algorithms

© Historic Cities Research Project. Courtesy of Oz, Die Fürstliche Haupt Statt Rongfbagt  $\mathcal{N}_i$ Die huben MONS REGIVS; PR SIVE BORVSSIA MARITIMA, ELEGA SIMA PRINCIPIS 58

### Who Do You Love

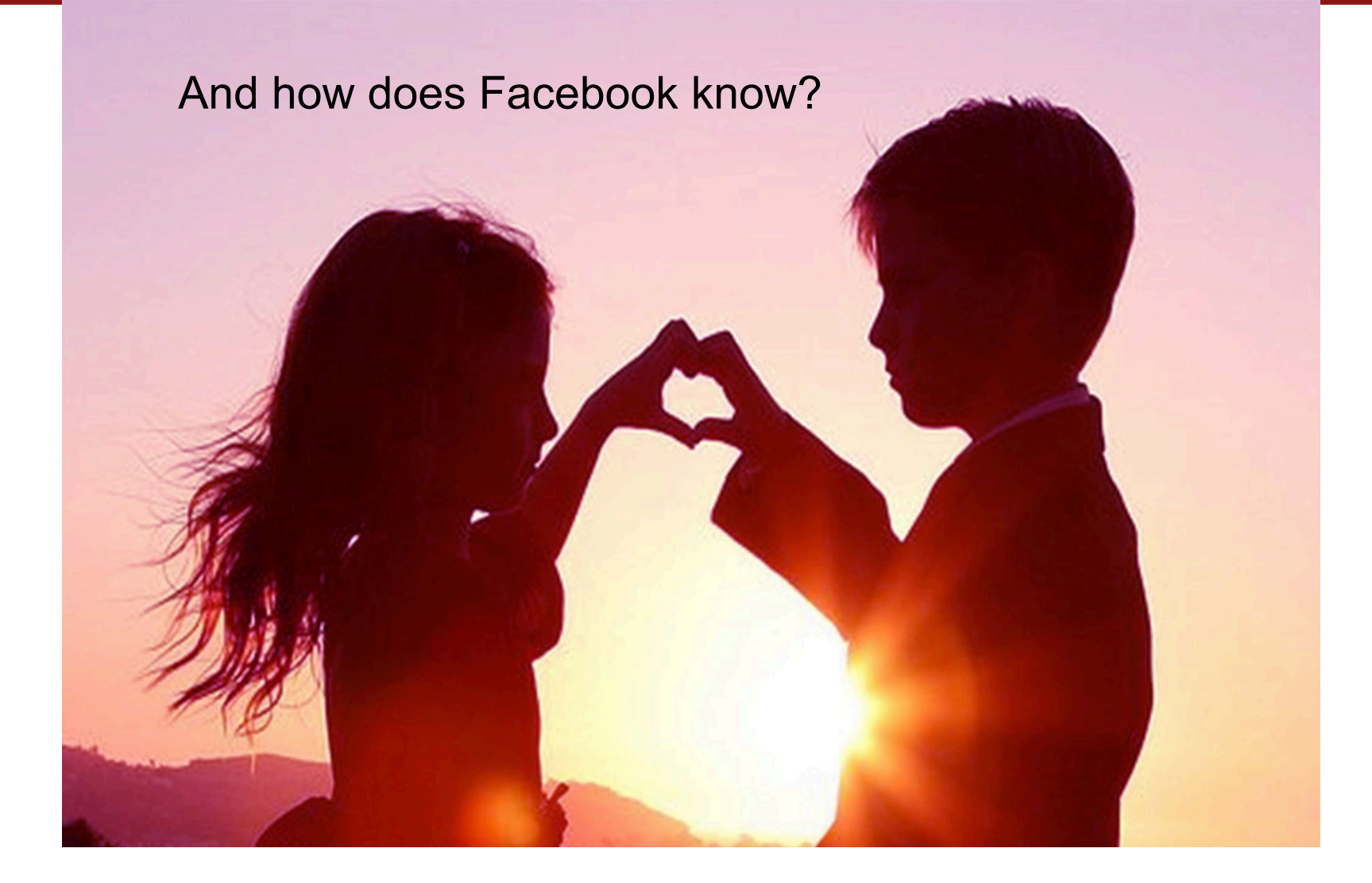

### Ego Graph

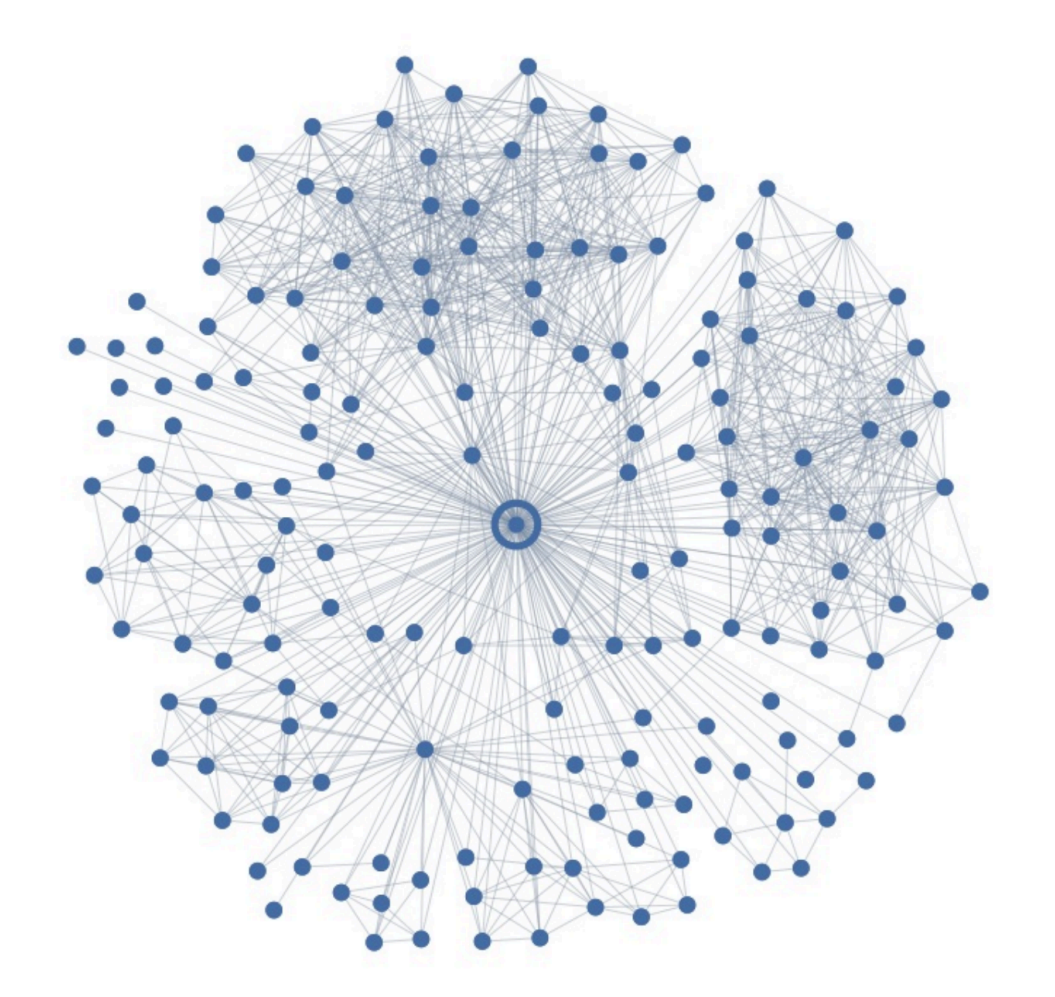

### Maybe I Love These People?

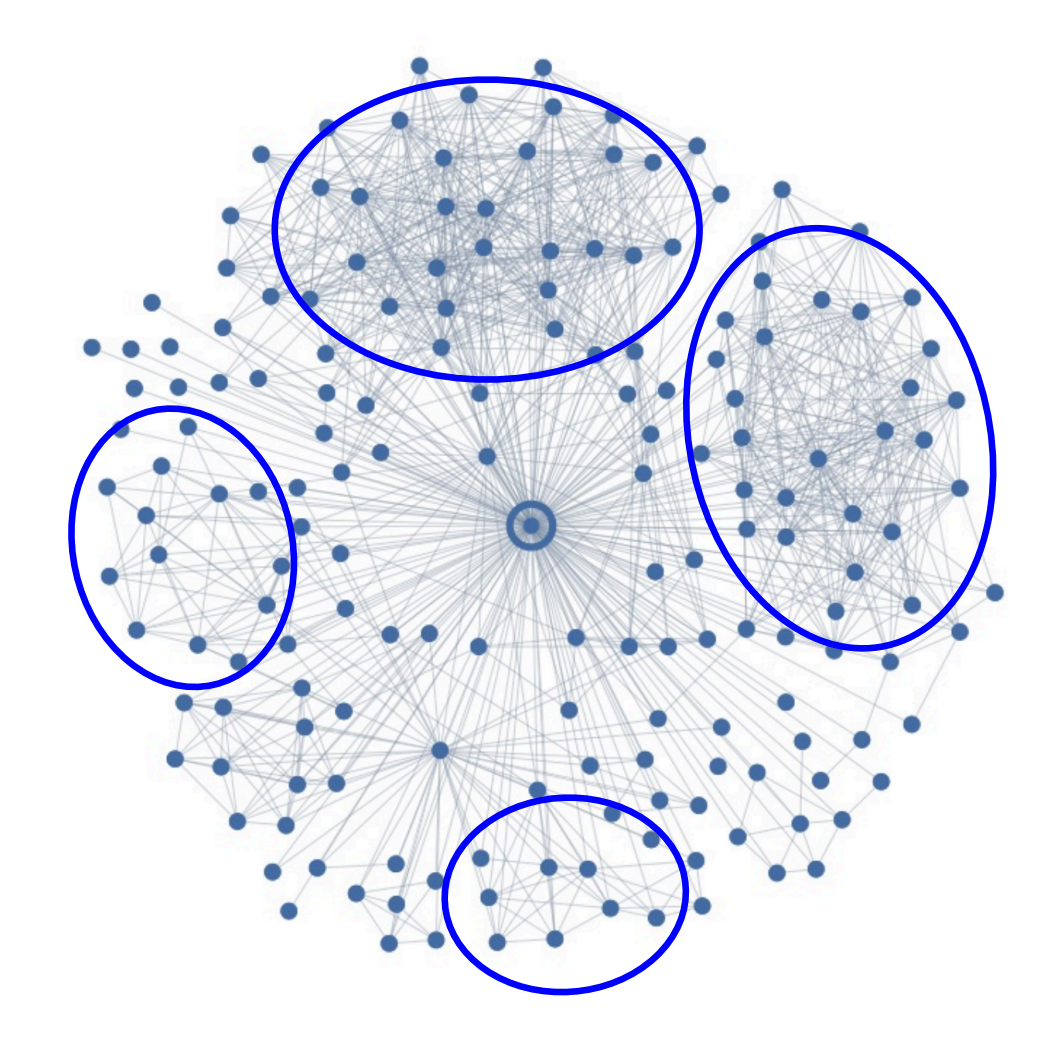

### But I Actually Love This Person

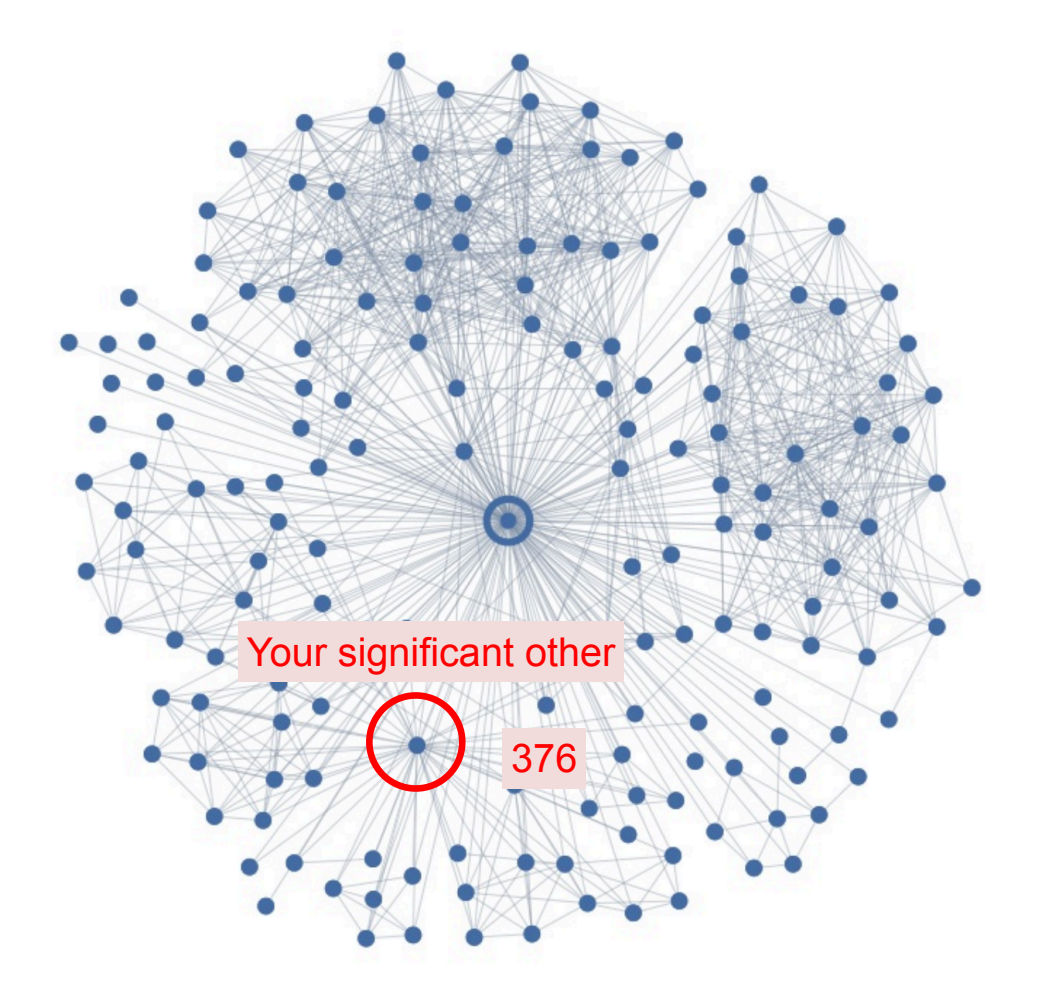

### Romance and Dispersion

### **Romantic Partnerships and the Dispersion of Social Ties:** A Network Analysis of Relationship Status on Facebook

**Lars Backstrom** Facebook Inc.

**Jon Kleinberg Cornell University** 

### **ABSTRACT**

A crucial task in the analysis of on-line social-networking systems is to identify important people — those linked by strong social ties — within an individual's network neighborhood. Here we investigate this question for a particular category of strong ties, those involving spouses or romantic partners. We organize our analysis around a basic question: given all the connections among a person's friends, can you recognize his or her romantic partner from the network structure alone? Using data from a large sample of Facebook users, we find that this task can be accomplished with high accuracy, but doing so requires the development of a new measure of tie strength that we term 'dispersion' — the extent to which two people's mutual friends are not themselves well-connected. The results offer methods for identifying types of structurally significant people in on-line applications, and suggest a potential expansion of existing theories of tie strength.

Categories and Subject Descriptors: H.2.8 [Database **Management**]: Database applications—*Data mining* Keywords: Social Networks; Romantic Relationships.

they see from friends [1], and organizing their neighborhood into conceptually coherent groups [23, 25].

### **Tie Strength.**

Tie strength forms an important dimension along which to characterize a person's links to their network neighbors. Tie strength informally refers to the 'closeness' of a friendship; it captures a spectrum that ranges from strong ties with close friends to weak ties with more distant acquaintances. An active line of research reaching back to foundational work in sociology has studied the relationship between the strengths of ties and their structural role in the underlying social network [15]. Strong ties are typically 'embedded' in the network, surrounded by a large number of mutual friends [6,16], and often involving large amounts of shared time together [22] and extensive interaction [17]. Weak ties, in contrast, often involve few mutual friends and can serve as 'bridges' to diverse parts of the network, providing access to novel information  $[5, 15]$ .

A fundamental question connected to our under strong ties is to identify the model of  $\Omega$ nerson's social network

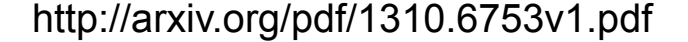

### Dispersion Insight

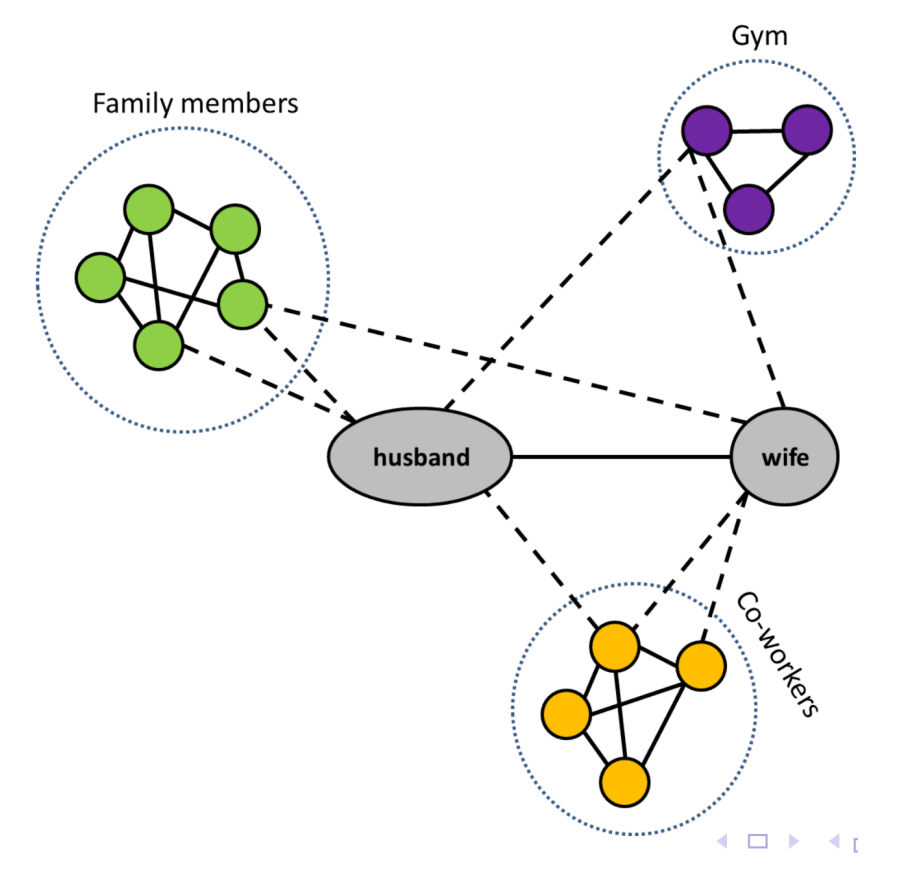

Dispersion: The extent to which two people's mutual friends are not directly connected

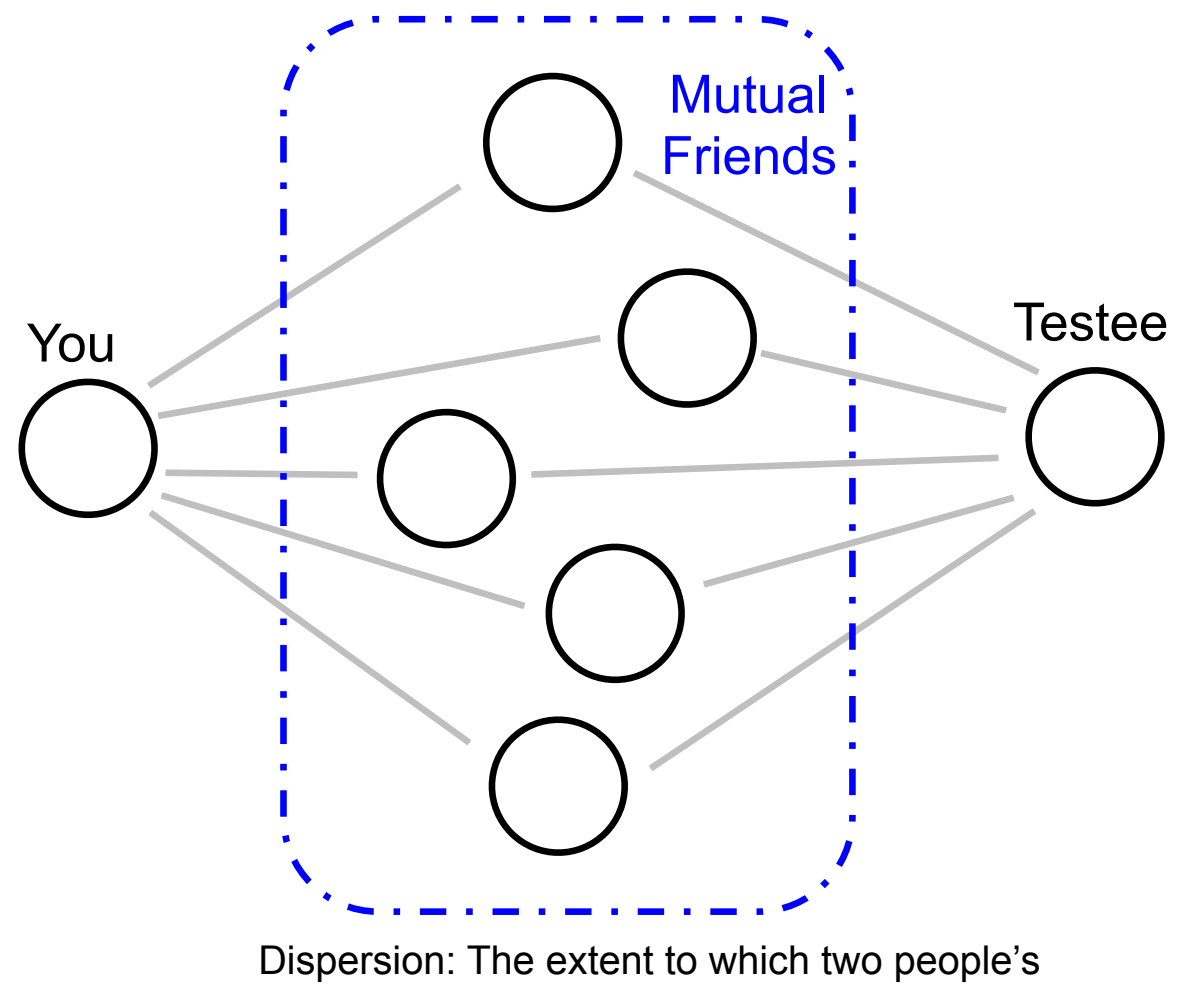

mutual friends are not directly connected

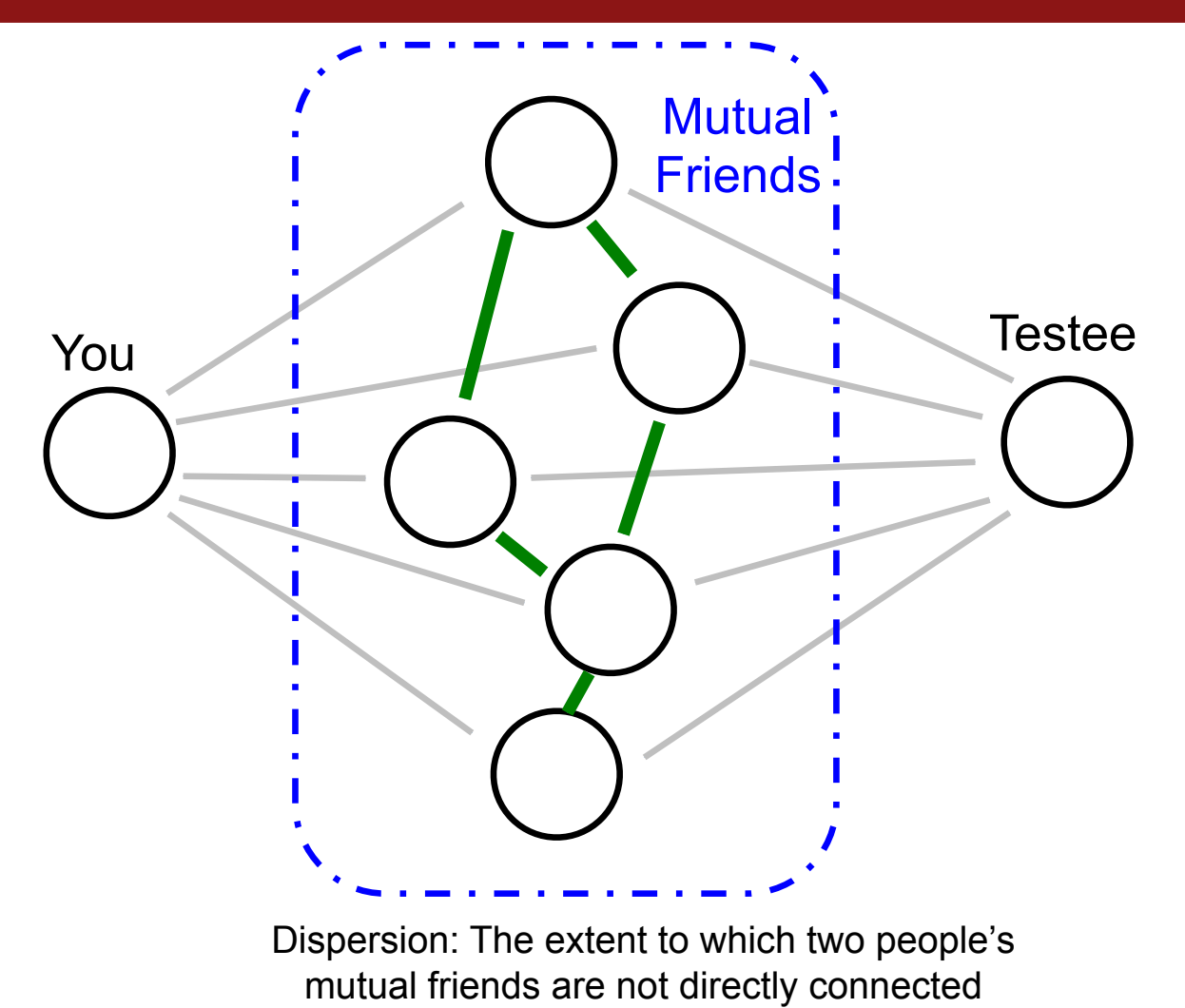

66

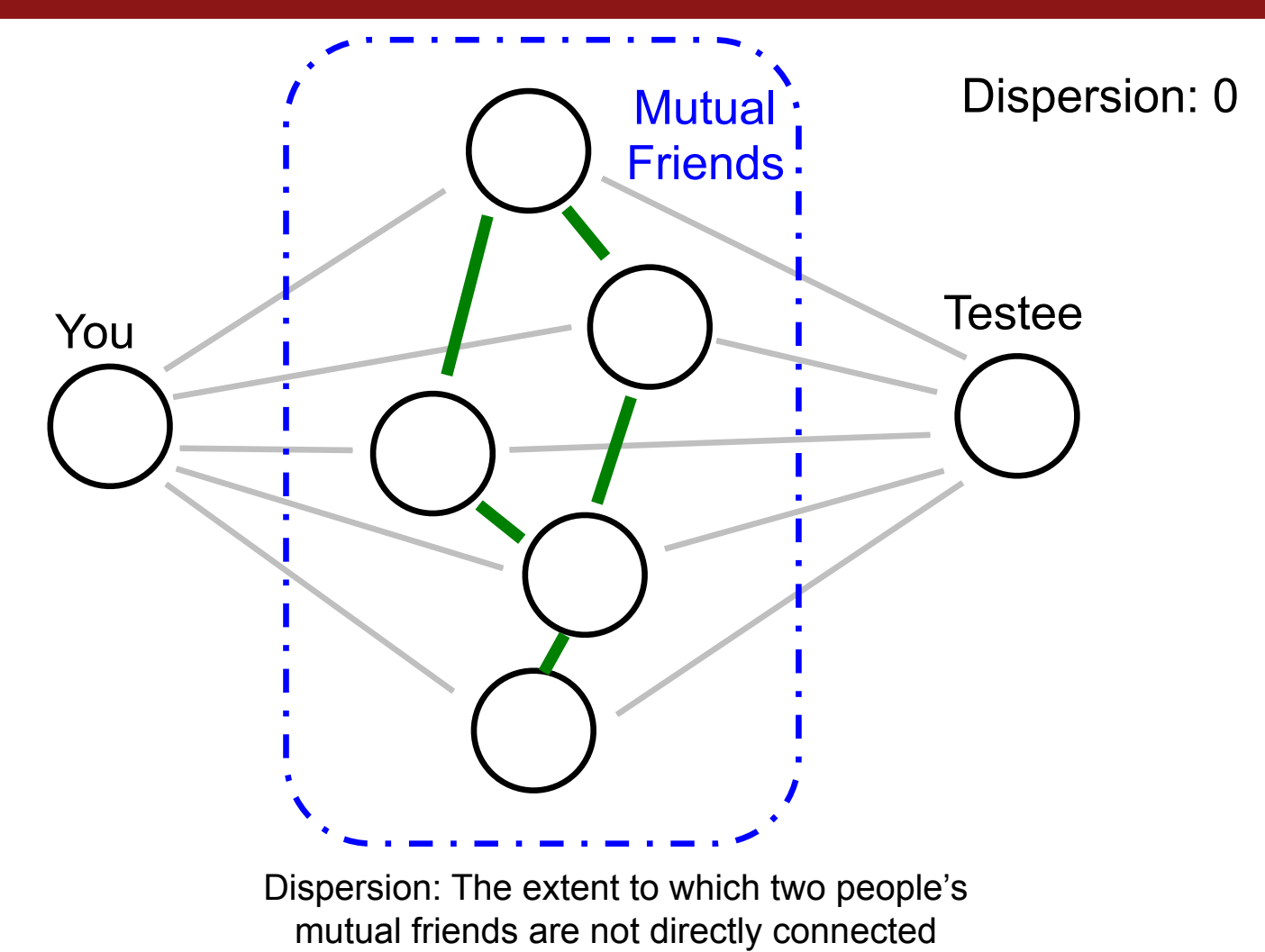

# 68 Dispersion Dispersion: The extent to which two people's mutual friends are not directly connected You i Testee Mutual : Friends Dispersion: 1

# 69 Dispersion Dispersion: The extent to which two people's mutual friends are not directly connected You i Testee Mutual : Friends Dispersion: 2

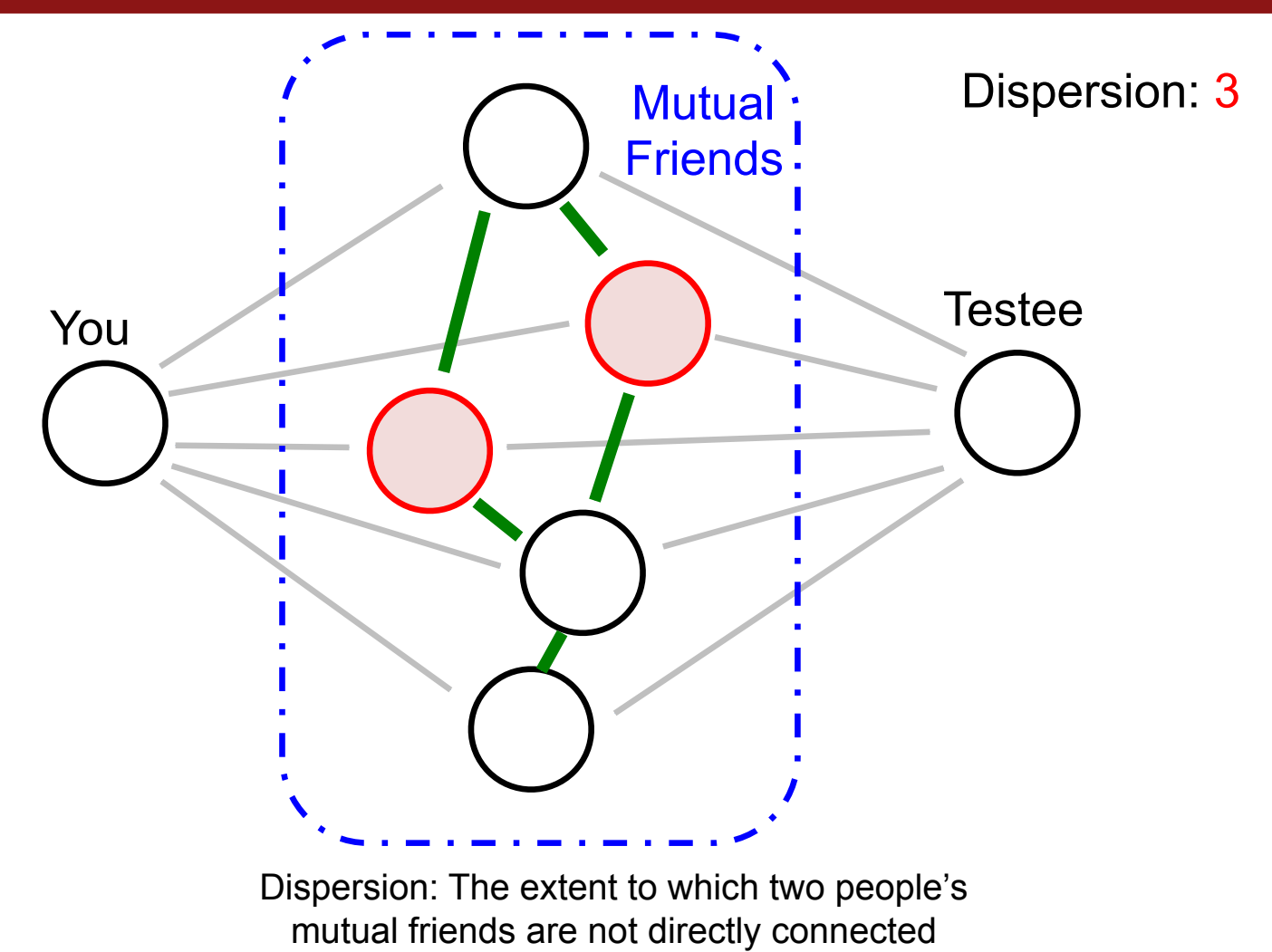

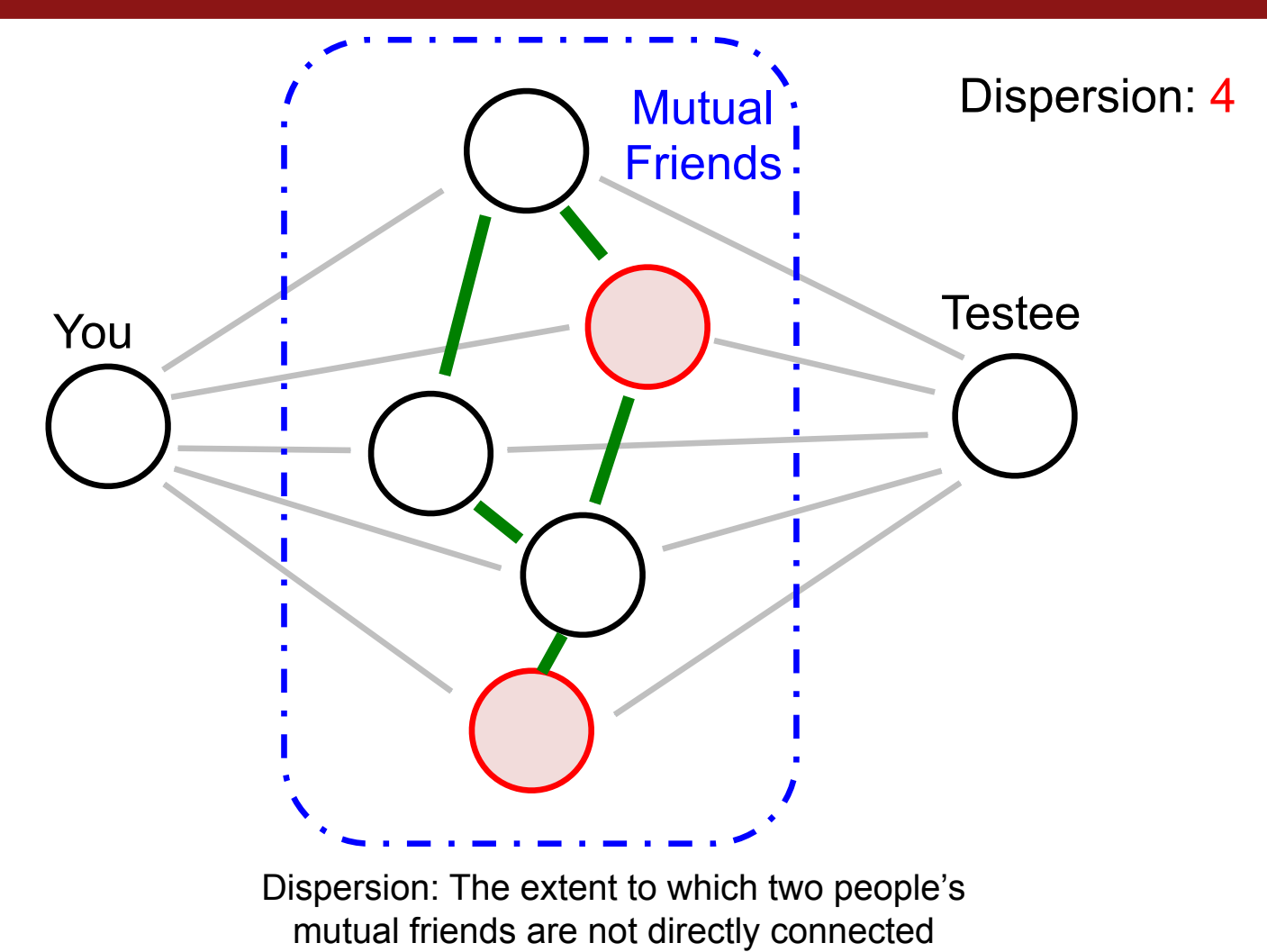

71

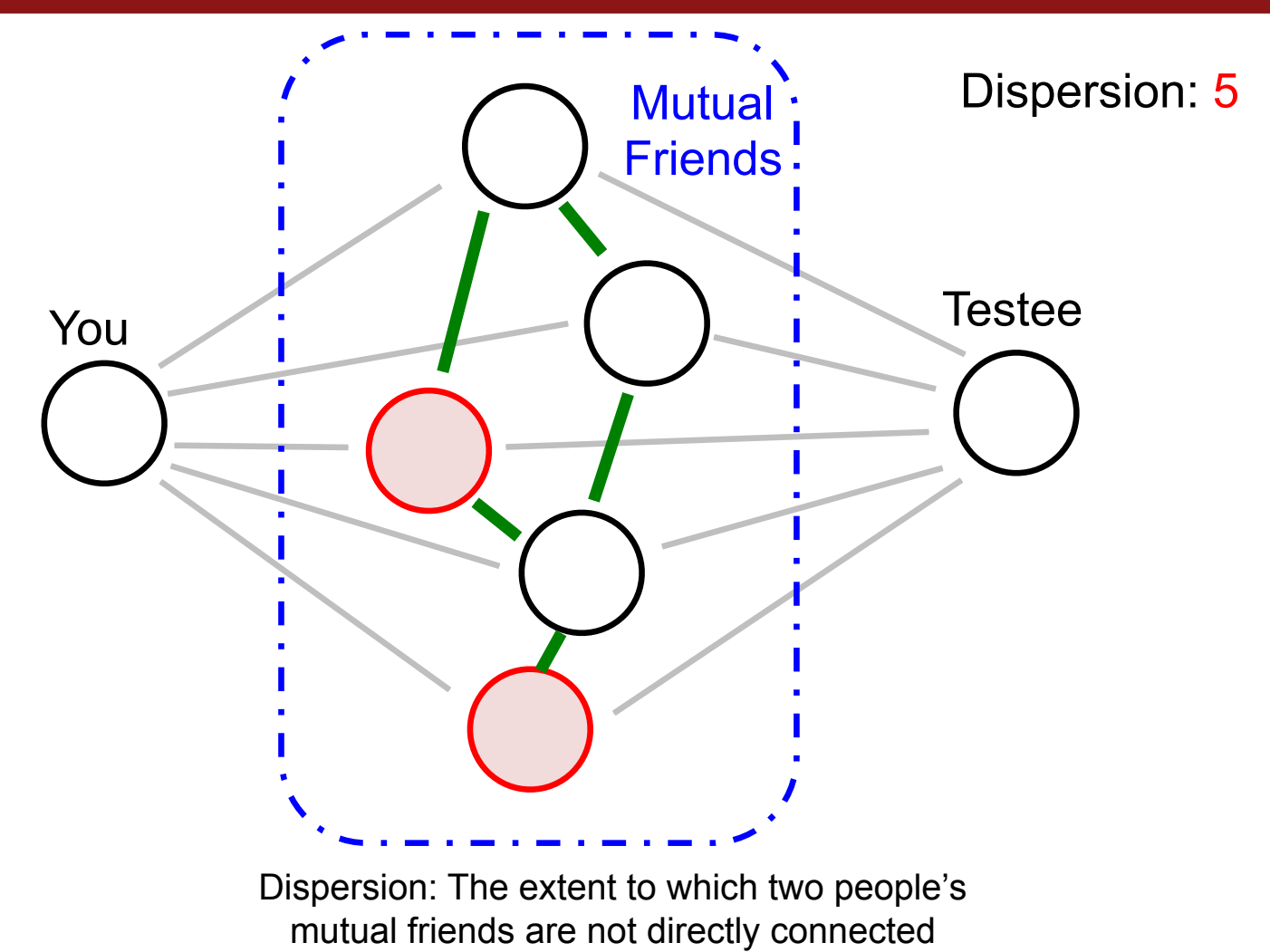

72
#### Dispersion

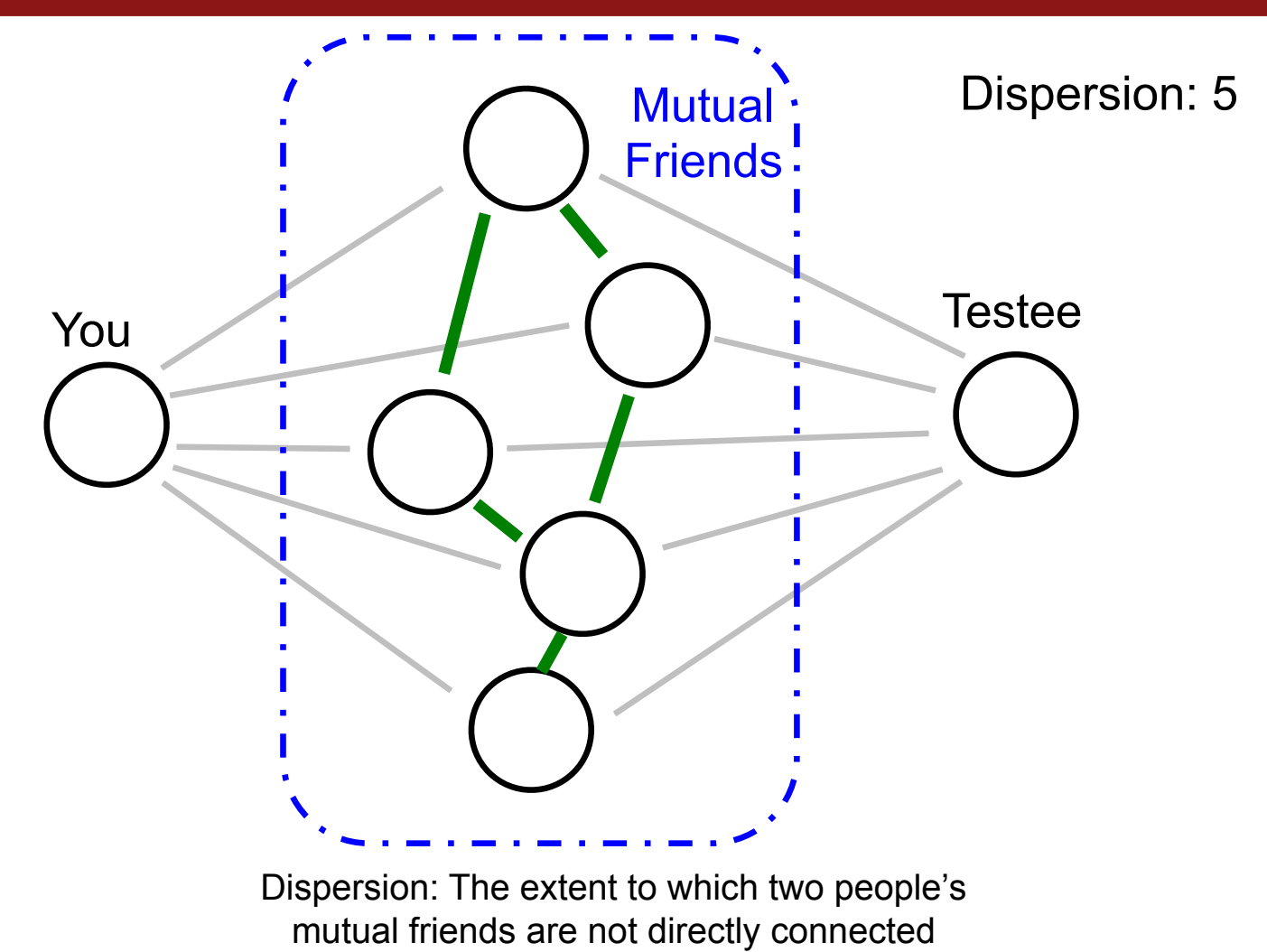

#### Who Do You Love?

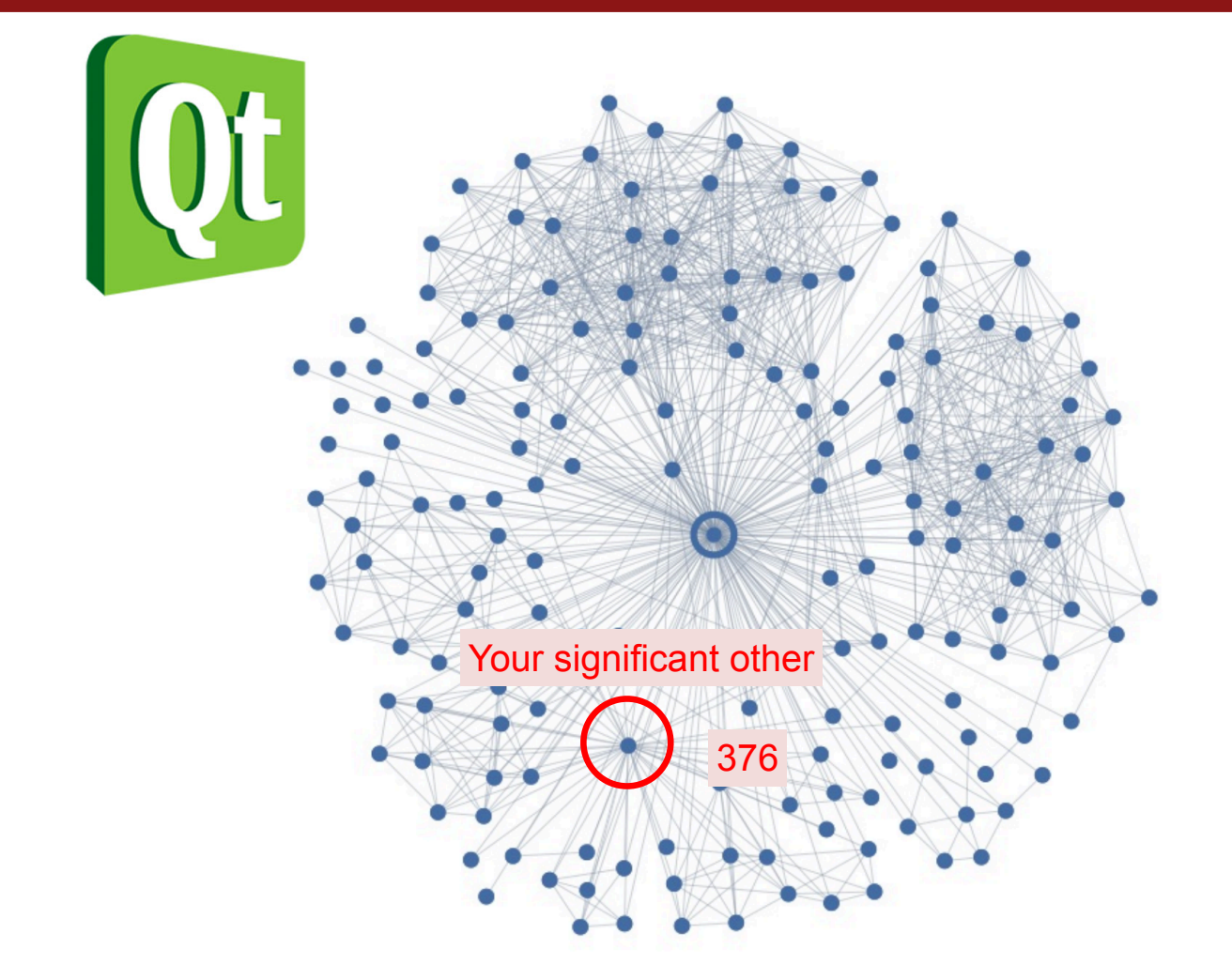

#### References and Advanced Reading

References:

- Wikipedia on graphs: https://en.wikipedia.org/wiki/Graph (discrete\_mathematics)
- Wolfram Graph theory: http://mathworld.wolfram.com/Graph.html

Advanced Reading:

- Facebook graph API: https://developers.facebook.com/docs/graph-api
- Different graph lecture: https://www.youtube.com/watch?v=ylWAB6CMYiY

#### Extra Slides

# Extra Slides

## Public Key Cryptography

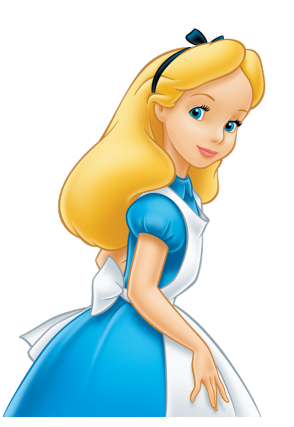

Alice Last time, we talked about hashing, and we have also Bob discussed cryptographic hashing, which uses a hash function on some text (a file, for instance) to create a single number that represents that text.

> One very cool and interesting use of hashing is in "public key cryptography," which enables users to share information *without passing the key between them.*

In other forms of secret message passing, two parties share a key (or password) that is used to encrypt and decrypt messages. But, this means that both parties need to share the key at some point, and they need to do that securely. This is difficult if you cannot meet directly with the person you want to exchange information with!

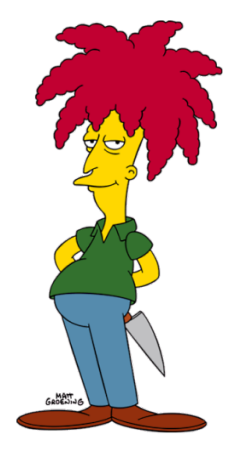

# Public Key Cryptography

Alice In Public Key Cryptography, two parties each generate a Bob pair of keys: one is "public" and the other is "private". Alice: Public key: **hu76on9FLMRBk**… Private key: **wIbu+qJ/RSzE**…

Bob: Public key: **yhaLESwK+rGT1**… Private key: **xMoWixEsCvqxk9c**…

There are two awesome properties of public and private keys:

- 1. If you hash text with your public key, only your private key will decrypt it.
- 2. If you hash text with your private key, only your public key will decrypt it.

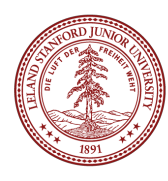

# Public Key Cryptography: Example

Alice Let's say Alice wants to send Bob a secret message. Bob

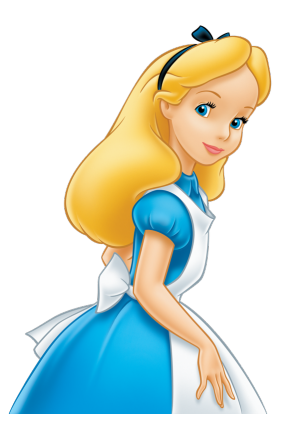

She asks Bob for his public key, which he gives her (and anyone else who wants it).

Bob's Public key: **yhaLESwK+rGT1**…

Alice then uses Bob's public key to encrypt her message:

#### **"Meet me at 7pm in Gates" —> "bvbigKXsg0A3QAwtmc1x0LgXfgAoFOIj"**

Bob's *private* key is the only key that will decrypt the message (even Alice can't decrypt it!)

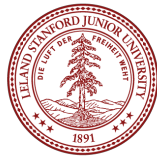

# Public Key Cryptography: Example

Alice **Bob** 

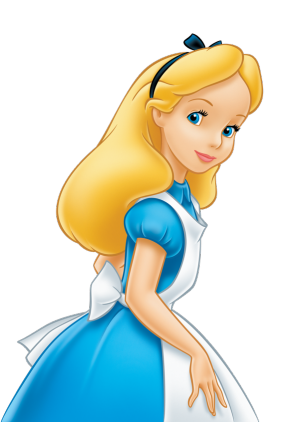

Alice never had to meet up with Bob to send a message securely — Bob can safely pass his public key around, because it can only be used to encrypt, not to decrypt.

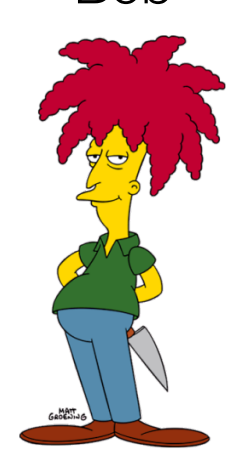

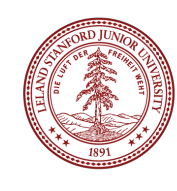

## Public Key Cryptography: Example 2

Alice Let's say Alice wants to prove to Bob that a message is Bob from her. She is not concerned whether the message itself is secret, but she wants to *sign* the message.

She encrypts her message with her *private key*.

Only her public key can decrypt the message.

When Bob gets Alice's message, he decrypts it with her public key (which is freely available) and because it decrypts properly, he knows that it must have been from her (because only her private key could have encrypted it).

This is the basis for message signatures!

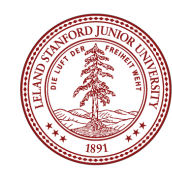

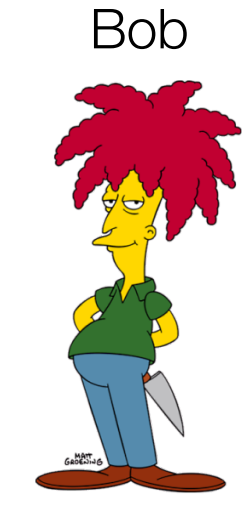